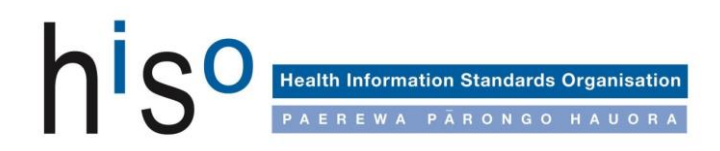

# Bowel Screening Messaging Implementation Guide

**HISO 10072.2:2019**

**Published September 2019**

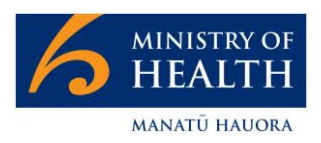

New Zealand Government

### **Contributors**

Michael Anderson, Sysmex Carrie Buckmaster, Ministry of Health John Carter, HealthLink Stewart Hague, Healthscope Jason Marshall, Deloitte Peter Sergent, HL7 New Zealand Paul Rillstone, DXC

Citation: Ministry of Health. 2019. *HISO 10072.2:2019 Bowel Screening Messaging Implementation Guide*. Wellington: Ministry of Health.

Published in September 2019 by the Ministry of Health PO Box 5013, Wellington 6140, New Zealand

ISBN 978-1-98-859722-5 (online) HP 7249

Health Information Standards Organisation (HISO) standards are published by the Ministry of Health for the New Zealand health and disability sector.

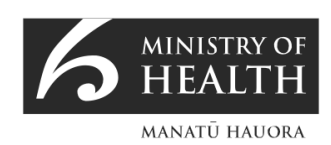

This document is available at health.govt.nz

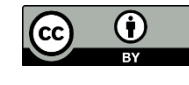

This work is licensed under the Creative Commons Attribution 4.0 International licence. In essence, you are free to: share ie, copy and redistribute the material in any medium or format; adapt ie, remix, transform and build upon the material. You must give appropriate credit, provide a link to the licence and indicate if changes were made.

# **Contents**

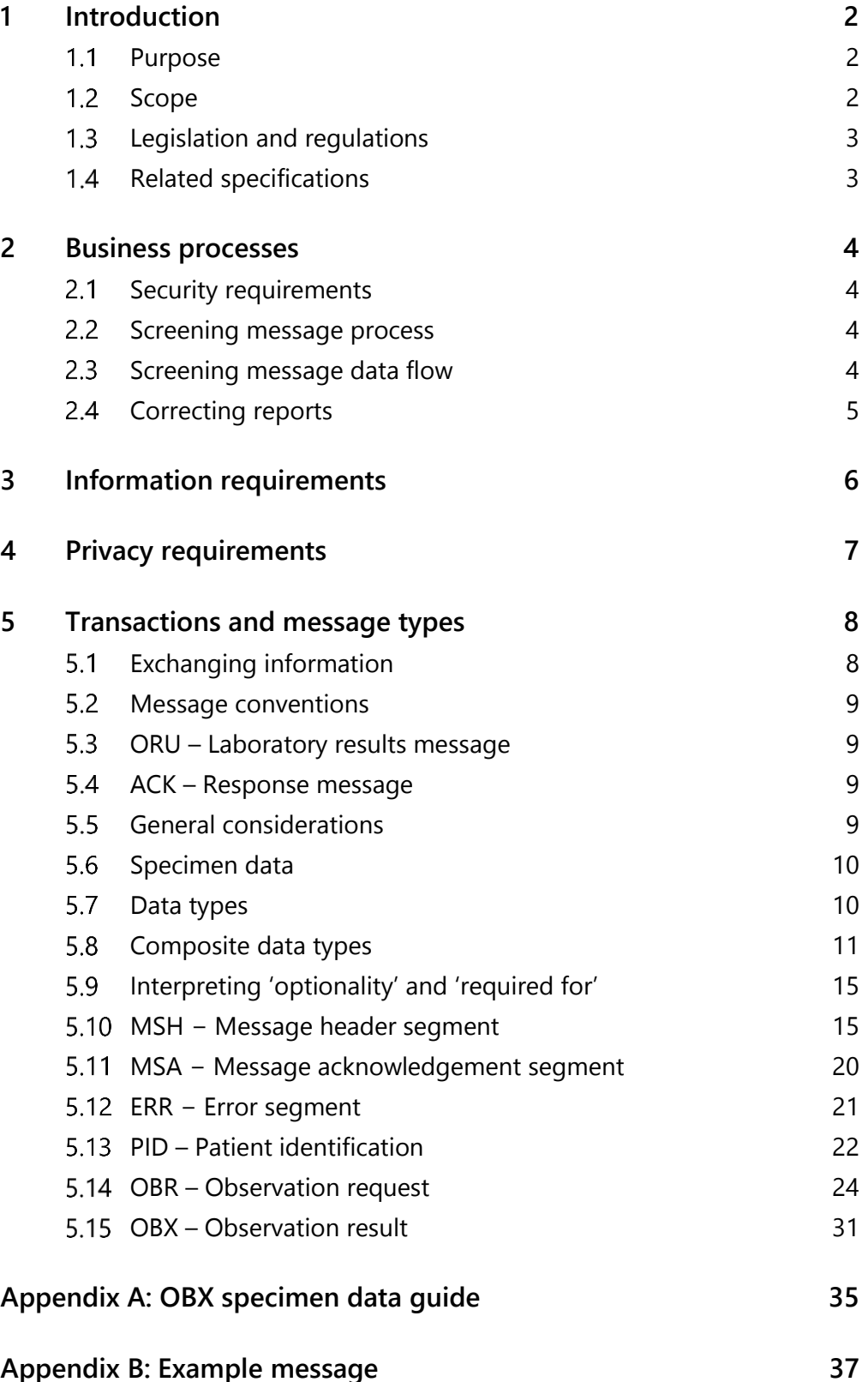

## **List of figures**

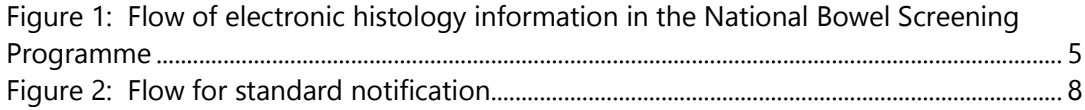

#### **List of tables**

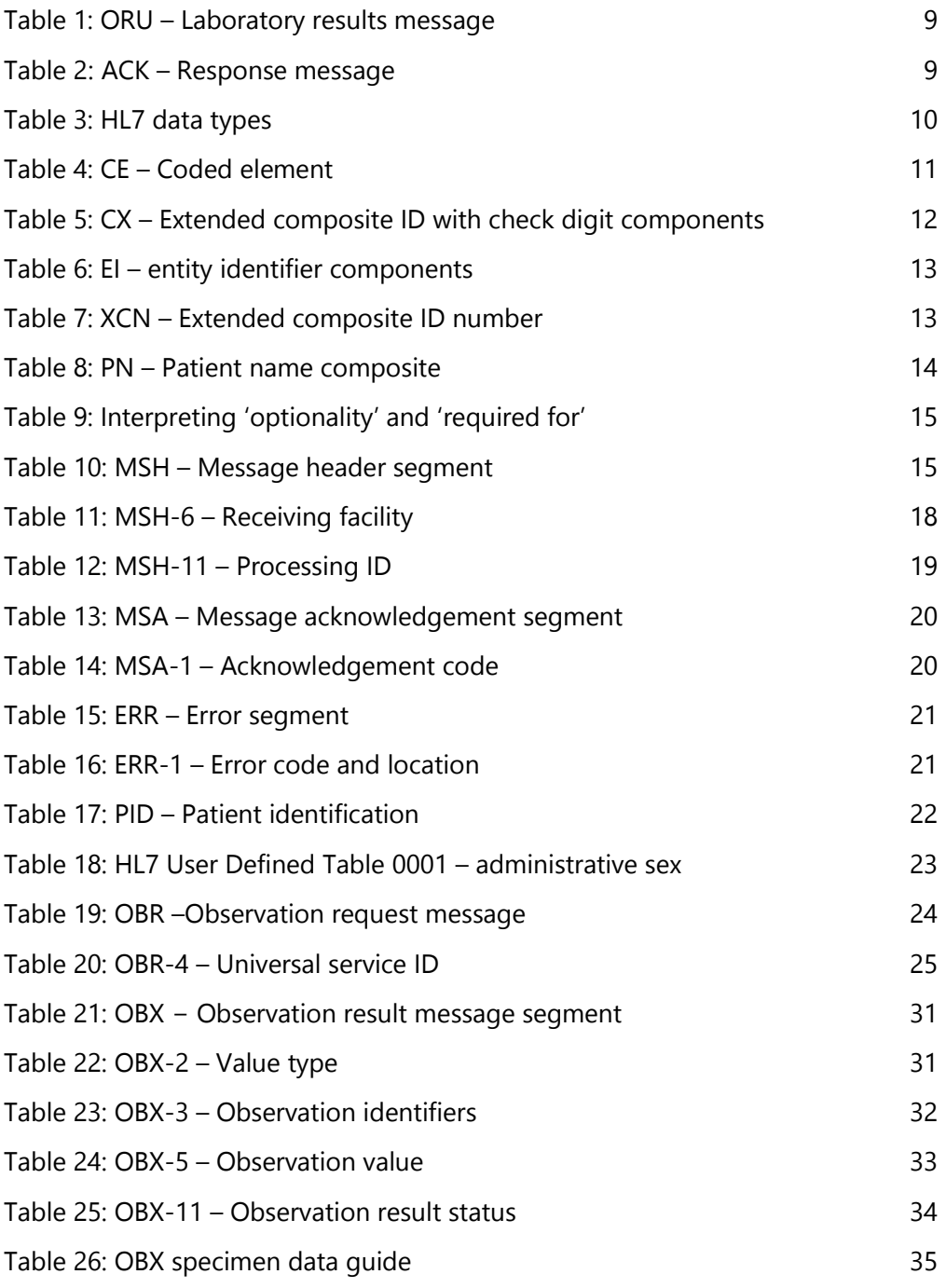

# <span id="page-5-0"></span>**1 Introduction**

The National Bowel Screening Programme<sup>1</sup> (NBSP) is a free programme for men and women aged 60–74 years who are eligible for publicly funded health care. The primary objective of bowel screening is to reduce the mortality rate by diagnosing and treating bowel cancer at an earlier, more treatable stage. The introduction of the NBSP in New Zealand followed a successful six-year pilot.

The new NBSP information technology system is called the National Screening Solution (NSS). This system will enable easy management of the bowel screening pathway, support planning and management of participants, monitor safety and quality, and enable ongoing evaluation of the programme. The NSS is a long-term strategic solution that can be extended to support future population health initiatives.

#### <span id="page-5-1"></span> $1.1$ **Purpose**

This implementation guide helps in the development of applications using messaging to report bowel screening histology data into the NSS. Also included in this guide is the structure of electronic messages using HL7® version 2.4 (HL7).

This implementation guide identifies and describes the messages that laboratories contracted to perform NBSP histology services need to send to the NSS. The data in these messages will support the monitoring, operation and quality of the NBSP and may also be used for research and education purposes. The purpose of this implementation guide is to ensure that consistent information is sent from various laboratories to the NSS in the same way.

### <span id="page-5-2"></span> $1.2$ **Scope**

This implementation guide presents guidelines for sending HL7 version 2.4 messages containing bowel screening histology data to the NSS. It uses definitions from the HISO 10072.1:2019 Bowel Screening Histology Data Standard.

The messages covered are bowel screening information provided by laboratories and the response from the NSS. This guide does not cover pathology messages between district health boards and laboratories – those messages are instead covered by the HISO 10008 Pathology and Radiology Messaging Standard and Implementation Guide.

<sup>1</sup> **[www.timetoscreen.nz/bowel-screening/about-the-national-bowel-screening-programme](https://www.timetoscreen.nz/bowel-screening/about-the-national-bowel-screening-programme/)**

This guide covers the:

- specific use of message segments where there are alternative uses, and the enforcement of optional fields that are required for the NSS
- provision of all the technical information required for a health provider (or their system vendor) to make all the necessary system changes to support the NSS.

#### <span id="page-6-0"></span> $1.3$ **Legislation and regulations**

The following Acts of Parliament and regulations are relevant to this implementation guide:

- Health Act 1956
- Health and Disability Commissioner (Code of Health and Disability Services Consumers' Rights) Regulations 1996
- Health Information Privacy Code 1994
- Health Practitioners Competence Assurance Act 2003
- Privacy Act 1993 (revised 2008)
- Public Records Act 2005
- Health (Retention of Health Information) Regulations 1996.

Readers must consider other Acts and regulations and any amendments that are relevant to their own organisation when implementing or using the implementation guide.

#### <span id="page-6-1"></span>**Related specifications**  $1.4$

Other specifications used in developing this implementation guide, or referenced in its operation, offer additional clarification if needed. These are:

- HISO 10072.1:2019 Bowel Screening Histology Data Standard
- HISO 10004 New Zealand Pathology Observation Code Set (NZPOCS)
- HISO 10008.2:2015 Pathology and Radiology Messaging Standard
- HISO 10008.1:2015 Pathology and Radiology Implementation Guide
- HISO 10029:2015 Health Information Security Framework
- HISO 10064:2017 Health Information Governance Guidelines
- HISO: 10005 Health Practitioner Index Data Set
- HISO: 10006 Health Practitioner Index Code Set
- HL7 Standard version 2.4 − An Application Protocol for Electronic Data Exchange in Healthcare Environments. Ann Arbor: Health Level Seven Inc
- SNZ HB 8169:2002. Health Network Code of Practice (Amendment 1 2006).

# <span id="page-7-0"></span>**2 Business processes**

#### <span id="page-7-1"></span> $2.1$ **Security requirements**

Laboratories must ensure that data is kept confidential and protected from tampering when they are transmitting it over networks, including Connected Health. Laboratories exchanging data with the NSS must comply with the HISO 10029:2015 Health Information Security Framework (HISF).

Laboratories must encrypt sensitive information to secure it from outside and insider threats (HISF 15.1).

#### <span id="page-7-2"></span>**Screening message process**  $2.2<sub>2</sub>$

Laboratories with contracts to deliver histology services as part of the National Bowel Screening Programme must provide electronic histology messages in line with this implementation guide, or have a roadmap toward achieving this that they have agreed with the National Bowel Screening Programme. Laboratories cannot provide notification of histology information to the NSS through any other electronic or manual mechanism.

This implementation guide does not cover business processes for exchanging histology information between district health boards and laboratories.

#### <span id="page-7-3"></span>**Screening message data flow**  $2.3$

Figure 1 provides a simplified view of the flow of electronic histology information in the National Bowel Screening Programme. This implementation guide covers only the HL7 notification messages that laboratories send to the NSS (in red). For simplicity, the diagram does not show acknowledgement and error messages that the NSS sends back to laboratory systems.

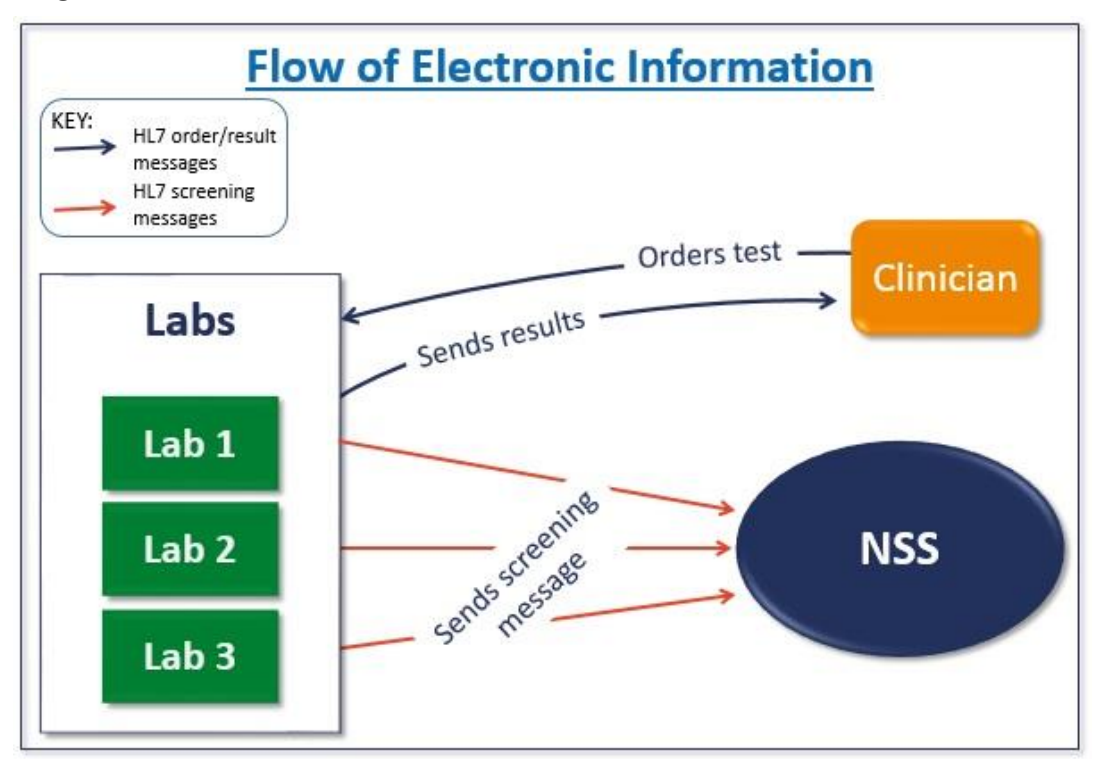

<span id="page-8-1"></span>**Figure 1: Flow of electronic histology information in the National Bowel Screening Programme**

#### <span id="page-8-0"></span> $2.4$ **Correcting reports**

It is important that the NSS has correct information to support robust NBSP quality assurance processes.

Laboratories can amend histology results and provide supplementary reports. Whenever a laboratory sends a supplementary or amended report back to a clinician relating to NBSP histology, if the data in the original screening message to the NSS has changed the laboratory **must** also send an amended report to the NSS. If nothing has changed, the laboratory **may** choose to resend the report.

As well as altering or adding histology information, laboratories can issue a correction of non-result data – such as a change to the collector identifier. The NSS will store all of the information sent in the corrected message and will mark all information previously sent to the NSS as outdated and potentially incorrect. Laboratory systems can choose to mark all data elements as changed in a correct message (using OBX-11) when only some have changed. This will include data elements that were present in the initial message but not present in the corrected message.

If a report has been sent associated with the wrong patient, the laboratory must correct this error by sending a delete message.

The NSS will reject any unexpected screening messages that a laboratory sends for people who are not registered as participants in the National Bowel Screening Programme.

# <span id="page-9-0"></span>**3 Information requirements**

Laboratories providing NBSP histology services are required to conform to the programme's quality standards, $<sup>2</sup>$  data definitions and elements. The National Screening</sup> Unit has developed these data definitions and data elements to enable clear and concise reporting and monitoring of the NBSP. These data definitions are based on:

- recognised population screening priorities
- consensus between represented stakeholders
- once-only data collection (and agreed responsibility)
- source data based on robust definitions
- acceptable impact or burden on services
- collection with appropriate frequency and timeliness.

This implementation guide is intended for use by those implementing messaging solutions. It details how to provide each of these elements using HL7 version 2.4 in a nationally consistent way. It also details where laboratories may provide additional information such as a participant's sex and address.

It is recommended that this document is read together with the HISO 10072.1:2019 Bowel Screening Histology Data Standard (data standard) for more information on these data elements. The data standard identifies and describes the data elements that laboratories contracted to perform NBSP histology services must capture. The HISO 10072.1:2019 Bowel Screening Histology Data Standard is part of the National Bowel Screening Programme's quality documentation.

<sup>2</sup> **[www.nsu.govt.nz/publications/national-bowel-screening-programme-interim-quality](https://www.nsu.govt.nz/publications/national-bowel-screening-programme-interim-quality-standards)[standards](https://www.nsu.govt.nz/publications/national-bowel-screening-programme-interim-quality-standards)**

# <span id="page-10-0"></span>**4 Privacy requirements**

Information can only be used or disclosed in accordance with the Health Act 1956 and Health Information Privacy Code 1994.

Additional security provided for through an electronic system, such as role-based security (ie, blocking certain information from general view), will be used to ensure individual privacy. For more guidance on privacy considerations, see the Health Information Governance Guidelines. 3

3 **[www.health.govt.nz/publication/hiso-100642017-health-information-governance-guidelines](https://www.health.govt.nz/publication/hiso-100642017-health-information-governance-guidelines)**

# <span id="page-11-0"></span>**5 Transactions and message types**

#### <span id="page-11-1"></span> $5.1$ **Exchanging information**

HL7 version 2.4 is an international standard that is used globally and within New Zealand to manage the workflow and content involved when providers are exchanging clinical information about patients. The NSS has adopted HL7 version 2.4. Message specifications have been developed based on information requirements to support the monitoring, operation and quality of the National Bowel Screening Programme.

Figure 2 shows the standard electronic message and the steps involved with it. Each message has a corresponding acknowledgement message, but for simplicity the diagram does not include these.

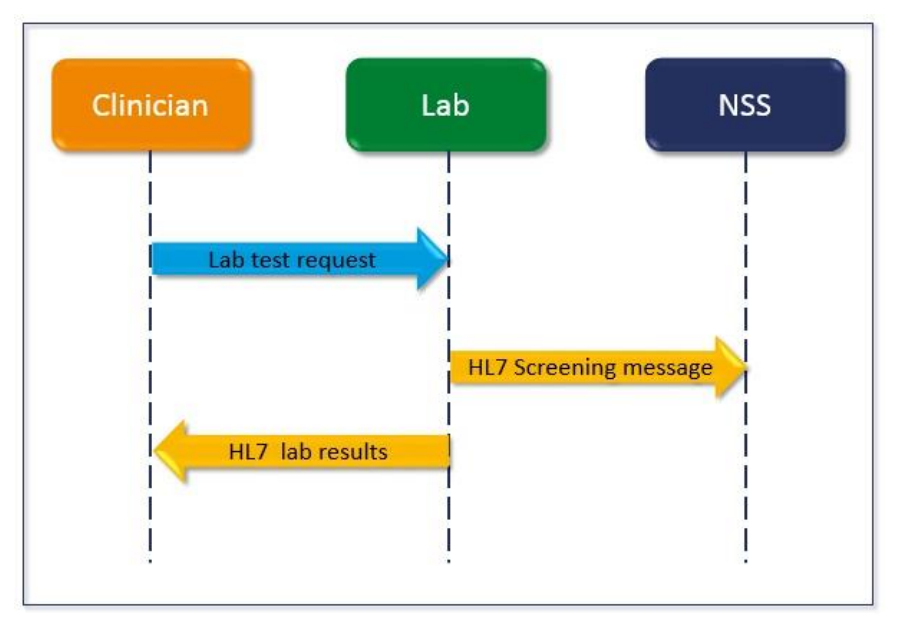

#### <span id="page-11-2"></span>**Figure 2: Flow for standard notification**

Step 1. The clinician performs a colonoscopy or other bowel screening procedure.

- Step 2. The laboratory performs tests.
- Step 3. The laboratory returns a test result to the clinician.
- Step 4. The laboratory sends bowel screening information to the NSS.

#### <span id="page-12-0"></span>**Message conventions**  $5.2$

Tables 1 and 2 below show the segments that are used and the responses. Items enclosed within square brackets [ ] are optional, and those within braces { } may be repeated multiple times. Section 5.5 sets out some general considerations for implementation.

# <span id="page-12-1"></span>**ORU – Laboratory results message**

Please note that these should be read together with the appropriate standard. While some items may be optional in HL7, they may be mandatory in this implementation and further restrictions may be applied that are not in the reference standard.

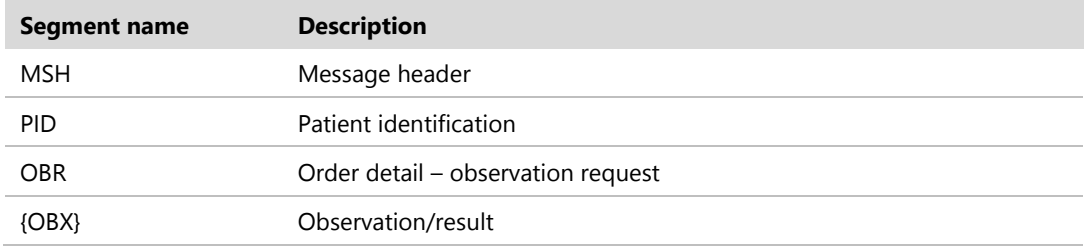

#### <span id="page-12-4"></span>**Table 1: ORU – Laboratory results message**

# <span id="page-12-2"></span>**ACK – Response message**

<span id="page-12-5"></span>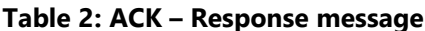

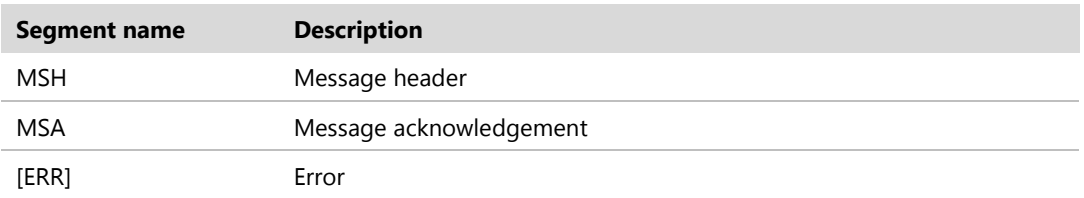

# <span id="page-12-3"></span>**General considerations**

The NSS accepts data as standard unsolicited results (ORU) but restricts some fields to specific ranges of values. Some optional fields are mandatory when sending data to the NSS.

The NSS does not support delimiters other than the default ones specified in the standard. It is essential to construct messages in segmented form.

Only segments MSH, MSA, ERR, PID, OBR and OBX will be processed; any others will be discarded.

Where multiple OBX occur with the same code in OBX-3, then it is necessary to use sub-IDs in OBX-4, starting at 1 and incrementing by 1 for each subsequent OBX in a set.

# <span id="page-13-0"></span>**Specimen data**

Every report will include data for one or more specimens. Specimen data is supplied in OBX segments. These OBX segments will be distinguished using sub-IDs in OBX-4.

For each specimen, there is :

- required data, which must always be provided
- conditional data, which must be provided in specific situations.

Up to five 'other pathological findings' can additionally be provided for each specimen.

Appendix A provides the allowable values for OBX-2 and OBX-3. It also gives a reference to the related section in the HISO 10072.1:2019 Bowel Screening Histology Data Standard, which describes when the data must be provided and the allowable values for OBX-5.

#### <span id="page-13-1"></span> $5.7$ **Data types**

Table 3 lists the data types used in the definitions of segments. All of these are standard HL7 types. Consult HL7, Chapter two for further information.

| Data<br>type | <b>Meaning</b>           | Comment                                                                                                    |  |
|--------------|--------------------------|----------------------------------------------------------------------------------------------------|--|
| CM.          | Composite data<br>type   | This field is a combination of other data items. Where it occurs, the<br>structure of the composite will be defined in field notes.            |  |
| DT           | Date                     | Always formatted as YYYYMMDD.                                                                                                    |  |
| FT           | Formatted text           | Same as ST but allows embedded HL7 formatting characters.                                                                                      |  |
| HD           | Hierarchic<br>identifier | Treated the same as ST in this implementation as there is no name<br>space specified.                                                          |  |
| ID           | Coded value              | The value in this field must be drawn from a table of HL7 defined<br>values. The table of acceptable values will be found in the field notes.  |  |
| IS           | Coded value              | The value in this field must be drawn from a table of user-defined<br>values. The table of acceptable values will be found in the field notes. |  |

<span id="page-13-2"></span>**Table 3: HL7 data types**

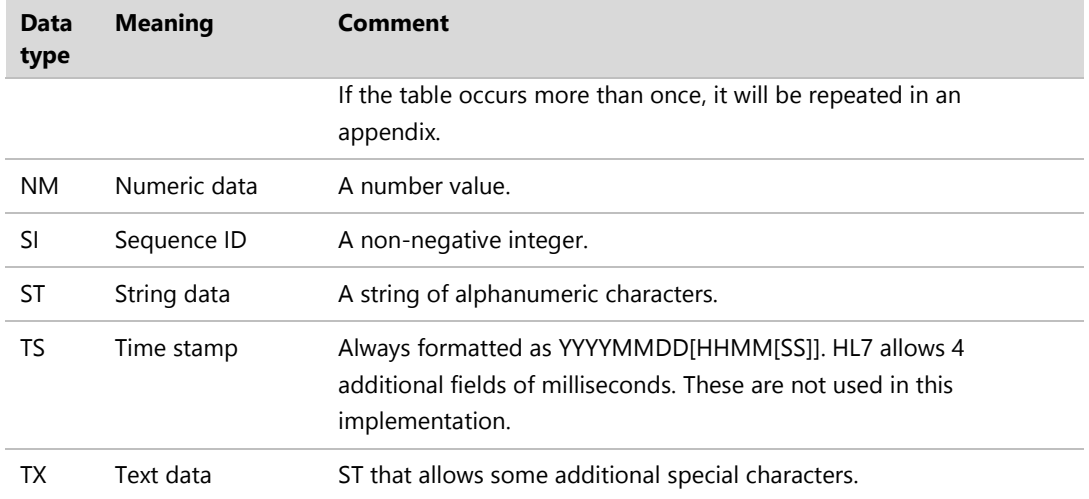

#### <span id="page-14-0"></span>**Composite data types**  5.8

These composites are used in the definitions of the segments. Where additional clarification is required, these tables may be repeated in the segment notes. The composites provided below are limited to those that this implementation guide uses.

# 5.8.1 CE – Coded element

The CE data type transmits codes, and the text associated with the code. The maximum length of this field is 250.

For National Bowel Screening messages, this is used within OBR-4 – 'Universal service ID', OBR-46 – Placer supplemental service information, and OBR-47 – Filler facility code.

Table 4 shows the CE data type components.

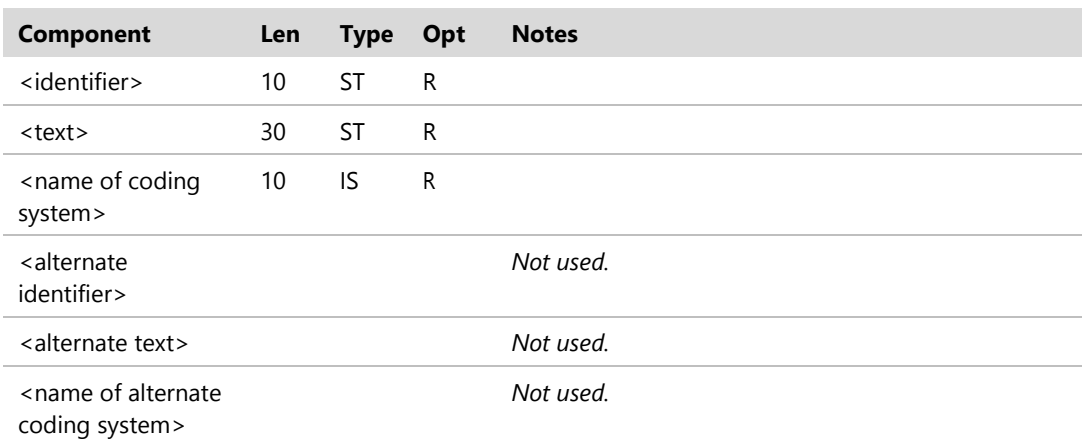

#### <span id="page-14-1"></span>**Table 4: CE – Coded element**

The coded element for the National Bowel Screening Programme should include the identifier (NBSP), text (National Bowel Screening Prog) and the name of the coding system (L).

#### Examples:

*OBR-4 'Universal service ID':* OBR||8642753100012^LIS||**NBSP^National Bowel Screening Prog^**L|…

```
OBR-46 Placer supplemental service information:
... 20190305|||F|||||||12ABCD^^^^HI ||||||2|||||||||F08099-F^HPI Facility 
ID^HF |F12345-F^HPI Facility ID^HF
```
*OBR-47 Filler facility code:*

```
... 20190305|||F|||||||12ABCD^^^^HI ||||||2||||||||F08099-F^HPI Facility ID^HF
|F12345-F^HPI Facility ID^HF
```
# 5.8.2 CWE – Coded with exceptions

There is no requirement to use the CWE composite data type in an NBSP histology message. For laboratory IT stakeholders that prefer the relevant details in the OBX-6 units segment, refer to Section 5.1.6.6 CWE – Coded with Exceptions in the HISO 10008.2:2015 Pathology and Radiology Messaging Standard.

# 5.8.3 CX – Extended composite ID with check digit components

The CX type is used for a participant's National Health Index (NHI) identifier in PID-3.

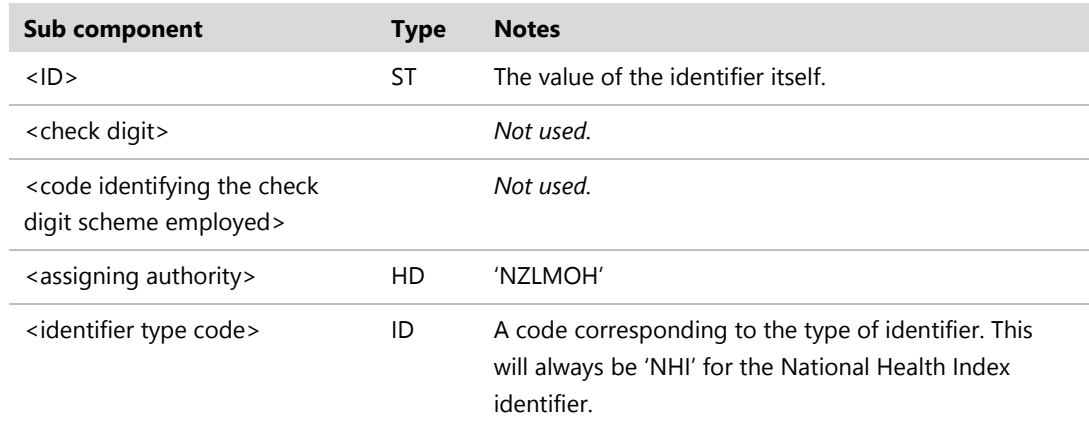

#### <span id="page-15-0"></span>**Table 5: CX – Extended composite ID with check digit components**

#### Example:

PID|1||**ZBS0001^^^NZLMOH^NHI**||Testparticipant^John||19600122|M|…

# 5.8.4 EI – Entity identifier

The entity identifier defines a given entity within a specified series of identifiers. This guide uses this composite data type in only one field: OBR-2 – Placer order number. Table 6 shows the EI components.

| Sub-component                         | <b>Type</b> | <b>Notes</b>                                                                                                    |
|---------------------------------------|-------------|----------------------------------------------------------------------------------------------------|
| <entity identifier=""></entity>       | ST          | This is usually defined to be unique within the series<br>of identifiers created by the <assigning authority="">,<br/>defined by a hierarchic designator.</assigning> |
| <namespace id=""></namespace>         | SI          | Used as the HL7 identifier for the user-defined table<br>of values for this component.                                                                                |
| $\leq$ universal ID $\geq$            | ST          | Is a string formatted according to the scheme<br>defined by the <universal id="" type="">.</universal>                                                                |
| <universal id="" type=""></universal> | ID          | L, LN, SCT                                                                                                    |

<span id="page-16-0"></span>**Table 6: EI – entity identifier components**

# 5.8.5 XAD – Extended address

There is no requirement for laboratories to send patient address details in an NBSP histology message to the NSS as this information will be obtained from other sources. For laboratory IT stakeholders that prefer to send patient address details to the NSS, these details must be provided in XAD format within PID11. For further information on XAD, see Section 5.1.6.26 XAD – Extended Address in HISO 10008.2:2015 Pathology and Radiology Messaging Standard.

# 5.8.6 XCN – Extended composite ID number

The XCN type is used in a number of places within the NBSP histology message to contain a clinician's HPI CPN and, where required, an HPI Facility ID in each use case.

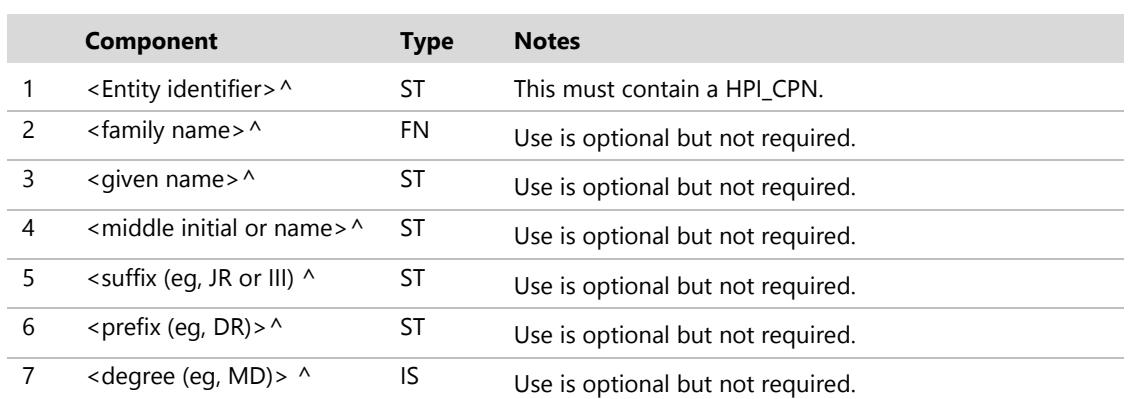

#### <span id="page-16-1"></span>**Table 7: XCN – Extended composite ID number**

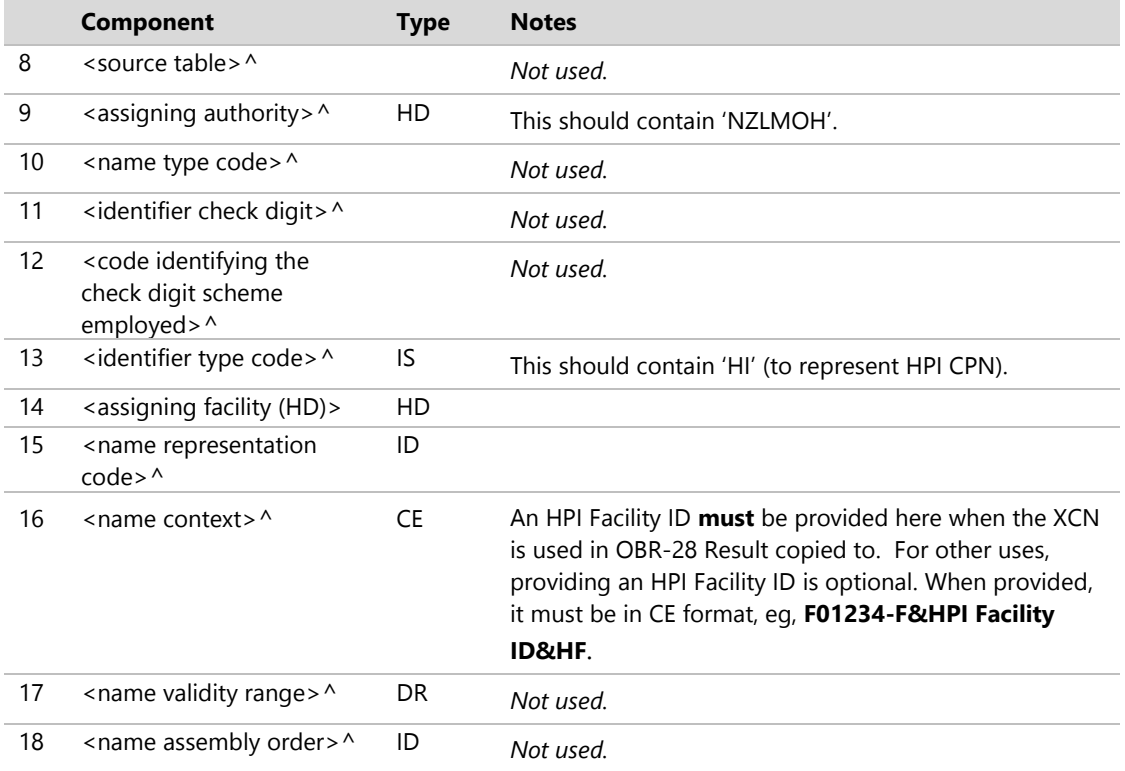

**Note:** The HPI Facility ID is mandatory in OBR-28 Result copies to.

#### The XCN type is used in:

- OBR-10 Collector identifier to contain the HPI CPN of the clinician who collected the samples
- OBR-16 Ordering provider to contain the HPI CPN of the clinician who ordered the histology tests
- OBR-28 Result copies to and contains the HPI CPN of the clinician who the histology results have been sent to and the HPI Facility ID of the facility the histology results are sent to. Note that the results message sent to clinicians is in a different format to this screening message
- OBR-32 Principal result interpreter to contain the HPI CPN of the histologist who is responsible for the histology tests.

# 5.8.7 XPN – Patient name

This composite is used for the name of any patients identified in the message.

<span id="page-17-0"></span>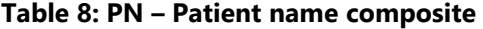

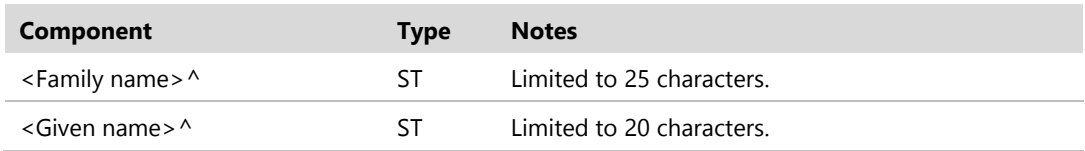

**Note:** The field length limits align with the HISO 10008.2:2015 Pathology and Radiology Messaging Standard.

Example:

*The patient name in PID-5:* PID|1||ZBS0001^^^NZLMOH^NHI||**Testparticipant^John**||19600122|M|…

# <span id="page-18-0"></span>5.9 **Interpreting 'optionality' and 'required for'**

Table 9 sets out the way to interpret the column headings and values identified in Sections 5.10–5.15.

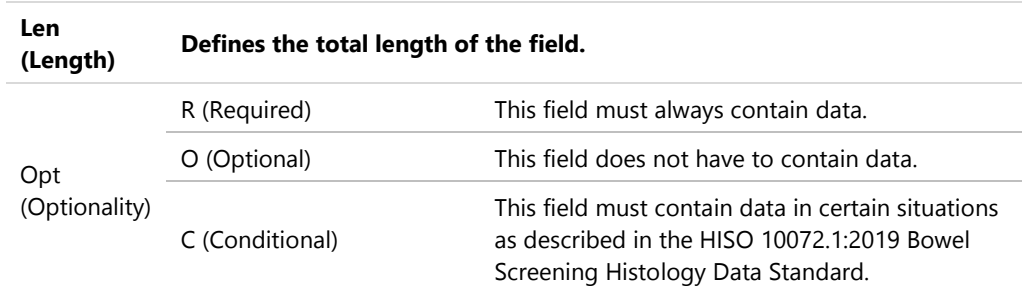

#### <span id="page-18-2"></span>**Table 9: Interpreting 'optionality' and 'required for'**

# <span id="page-18-1"></span>**MSH − Message header**

# **segment**

#### <span id="page-18-3"></span>**Table 10: MSH – Message header segment**

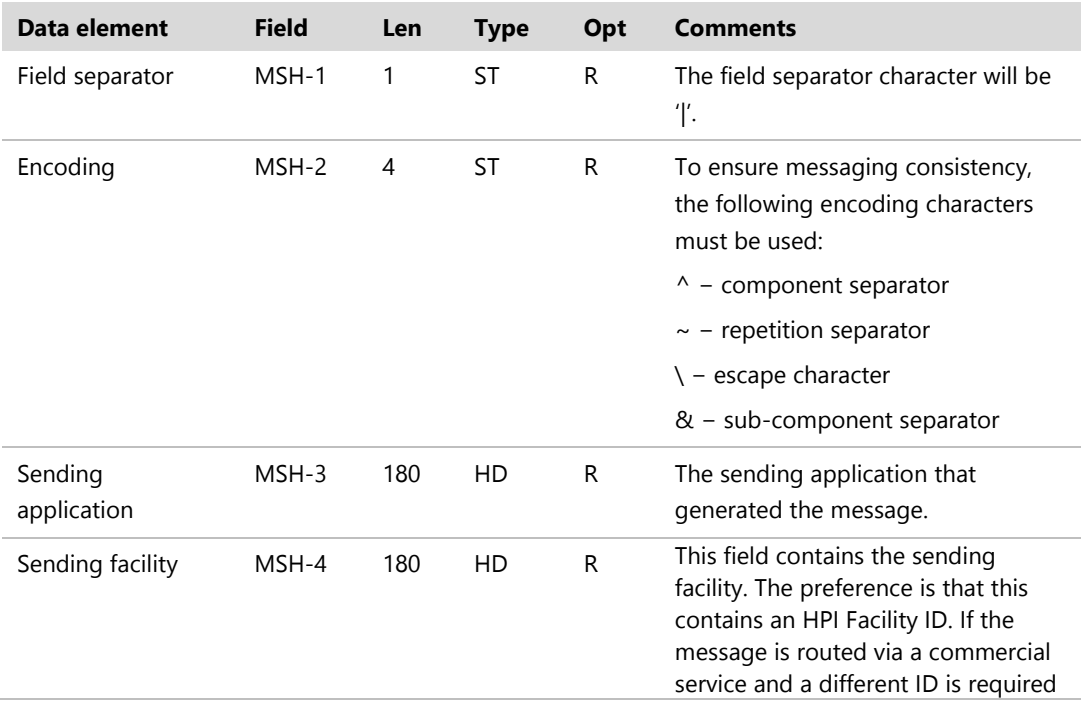

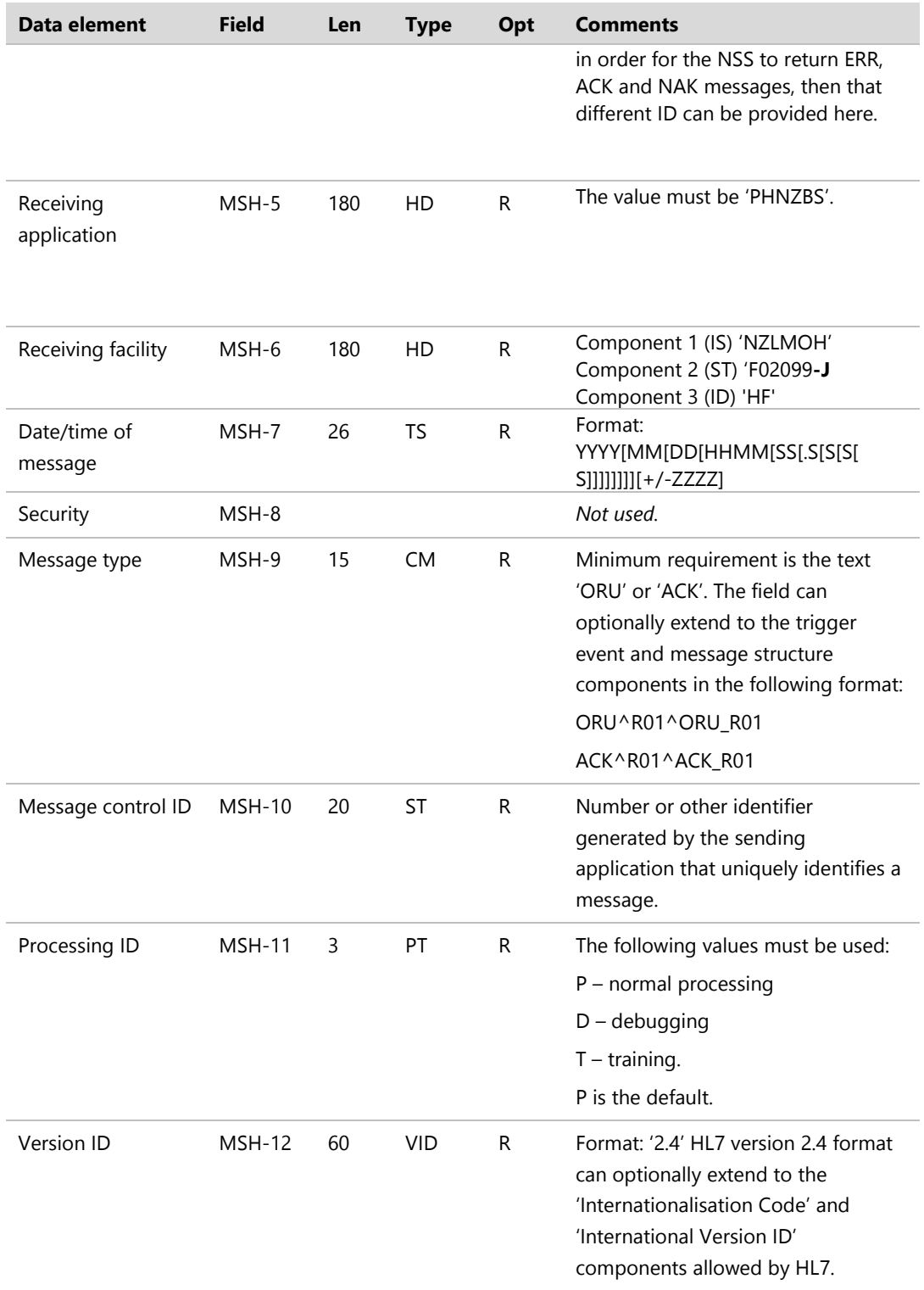

# 5.10.1 MSH-1 – Field separator

#### The field separator character will be '|'.

#### Example:

```
MSH|^~\&|SENDING_APPLICATION|SENDING_FACILITY|PHNZBS|NZLMOH^F02099-
J^HF|201903131532||ORU^R01|3629|P|2.4
```
# 5.10.2 MSH-2 – Encoding characters

This field contains the separator characters for component, repeat and the escape character and sub-components, respectively. This field must contain '^~\&'.

Example:

```
MSH|^~\&|SENDING_APPLICATION|SENDING_FACILITY|PHNZBS|NZLMOH^F02099-
J^HF|201903131532||ORU^R01|3629|P|2.4
```
# 5.10.3 MSH-3 – Sending application

This field must be filled in with the name of the sending application.

**Note:** This is a variance to the HISO 10008.2:2015 Pathology and Radiology Messaging Standard as it is a required field.

Example:

```
MSH|^~\&|SENDING_APPLICATION|SENDING_FACILITY|PHNZBS|NZLMOH^F02099-
J^HF|201903131532||ORU^R01|3629|P|2.4
```
# 5.10.4 MSH-4 – Sending facility

This field must uniquely identify the facility that sends the message. The preference is for this to contain an HPI Facility ID, and to provide it in the same format as MSH-6 – Receiving facility, eg, NZLMOH^F02099-J^HF.

If the message is routed via a commercial service and a different ID is required for the NSS to return ERR, ACK and NAK messages, then that different ID can be provided here.

**Note:** This is a variance to HL7 and is a required field for bowel screening messaging.

Example:

```
MSH|^~\&|SENDING_APPLICATION|SENDING_FACILITY|PHNZBS|NZLMOH^F02099-
J^HF|201903131532||ORU^R01|3629|P|2.4
```
## 5.10.5 MSH-5 – Receiving application

This field identifies the receiving application. As these messages are being sent to the NSS, this field should contain 'PHNZBS' (for Population Health New Zealand Bowel Screening).

**Note:** This is a required field for messages sent to the NSS.

Example:

```
MSH|^~\&|SENDING_APPLICATION|SENDING_FACILITY|PHNZBS|NZLMOH^F02099-
J^HF|201903131532||ORU^R01|3629|P|2.4
```
# 5.10.6 MSH-6 – Receiving facility

This field identifies the receiving facility. This uses the HD data type and should contain the components set out in Table 11.

<span id="page-21-0"></span>**Table 11: MSH-6 – Receiving facility**

| Component                    | Type | <b>Notes</b>                                                        |
|------------------------------|------|---------------------------------------------------------------------|
| $\le$ namespace ID $>$ ^     | IS   | NZLMOH (for Ministry of Health)                                     |
| $\leq$ universal ID $>$ ^    | SТ   | 'F02099-J' (the HPI Facility ID for the National<br>Screening Unit) |
| $\sim$ universal ID type $>$ | ID   | 'HF' (to identify that this is a Facility ID)                       |

**Note:** This is a required field in a message being sent to the NSS.

Example:

```
MSH|^~\&|SENDING_APPLICATION|SENDING_FACILITY|PHNZBS|NZLMOH^F02099-
J^HF|201903131532||ORU^R01|3629|P|2.4
```
# 5.10.7 MSH-7 – Date/time of message

This field identifies the date and time that the sending system created the message. It is strongly recommended that it be completed absolutely precisely at all times. **Note:** This is a required field in a message being sent to the NSS.

Example:

```
MSH|^~\&|SENDING_APPLICATION|SENDING_FACILITY|PHNZBS|NZLMOH^F02099-
J^HF|201903131532||ORU^R01|3629|P|2.4
```
# 5.10.8 MSH-9 – Message type

This field identifies the message type. It should always contain ORU^R01 for laboratory result messages and ACK^R01 for acknowledgement messages.

Example:

```
This is an ORU^R01 event message:
MSH|^~\&|SENDING_APPLICATION|SENDING_FACILITY| PHNZBS|NZLMOH^F02099-
J^HF|201903131532||ORU^R01|3629|P|2.4
```
# 5.10.9 MSH-10 – Message control ID

This field is a number or another identifier that uniquely identifies a message from a particular sender. Each sender is responsible for ensuring that the message control IDs from their facility are unique.

Example:

```
MSH|^~\&|SENDING_APPLICATION|SENDING_FACILITY| PHNZBS|NZLMOH^F02099-J^HF
|201903131532||ORU^R01|3629|P|2.4
```
# 5.10.10MSH-11 – Processing ID

This field tells how a receiving system should process this message.

#### <span id="page-22-0"></span>**Table 12: MSH-11 – Processing ID**

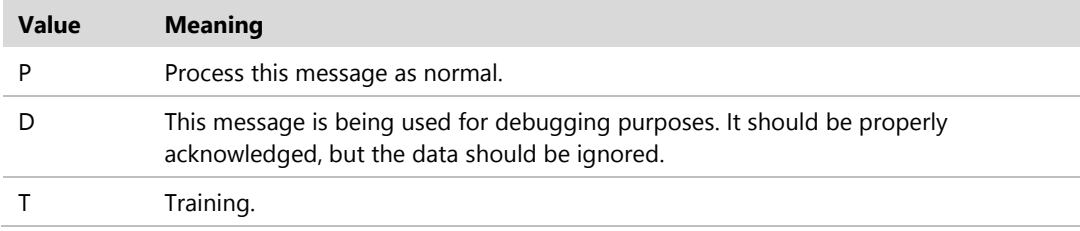

#### Example:

*This message should be processed as normal:* MSH|^~\&|SENDING\_APPLICATION|SENDING\_FACILITY|NSS|NBSP|201903131532||ORU^ R01|ABC1234|**P**|2.4

# 5.10.11MSH-12 – Version ID

This field contains the HL7 version number of this message with further optional clarification components.

#### Example:

```
This message subscribes to HL7 version 2.4.
MSH|^~\&|SENDING_APPLICATION|SENDING_FACILITY| PHNZBS|NZLMOH^F02099-J^HF
|201903131532||ORU^R01|ABC1234|P|2.4
```
# <span id="page-23-0"></span>**MSA − Message acknowledgement segment**

The MSA segment contains information to be sent when replying to or acknowledging another message.

#### <span id="page-23-1"></span>**Table 13: MSA – Message acknowledgement segment**

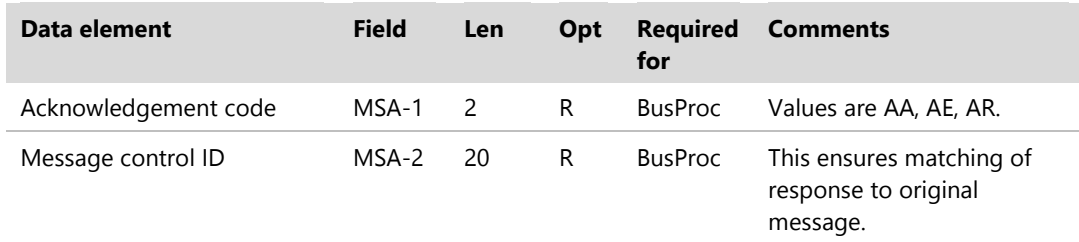

# 5.11.1 MSA-1 – Acknowledgement code

This field provides information about the processing of the message to which this message is a response. This field will always be present, and must contain one of the values listed in Table 14.

#### <span id="page-23-2"></span>**Table 14: MSA-1 – Acknowledgement code**

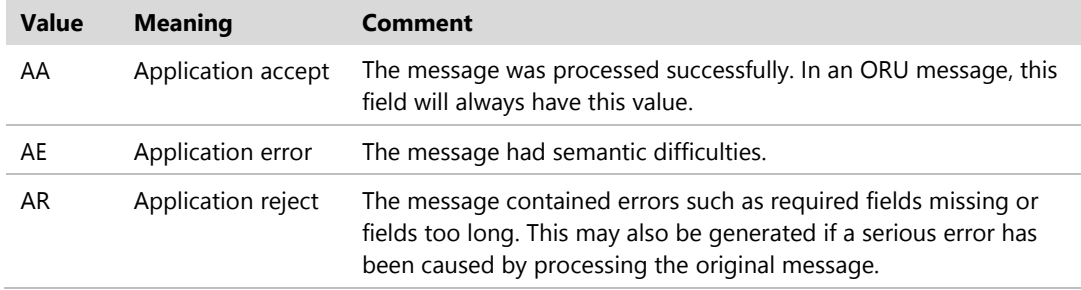

Example:

*The message that this message is replying to was processed correctly:* MSA|**AA**|ABC1234

# 5.11.2 MSA-2 – Message control ID

This field contains the message control ID of the message from the sending system that this message is responding to. Thus the systems can keep a record of those messages that have been responded to and those that have not. As all the messages to the NSS that are covered in this implementation guide are unsolicited ORU messages, the value in this field is the same as that in MSH-10 – Message control ID.

#### Example:

*The message to which this message is responding was processed correctly:* MSA|AA|**ABC1234**

# <span id="page-24-0"></span>**ERR − Error segment**

The ERR segment is used to add error comments to acknowledgement messages.

#### <span id="page-24-1"></span>**Table 15: ERR – Error segment**

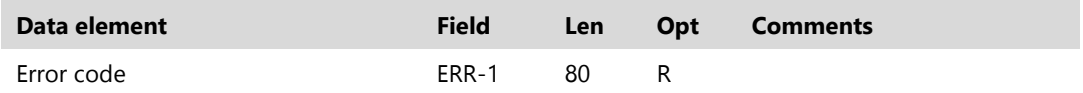

## 5.12.1 ERR-1 – Error code and location

This field identifies an erroneous segment in another message. It should be completed as much as possible. It is composed of the components listed in Table 16.

| Component                     | <b>Len</b> | <b>Type</b> | <b>Notes</b>                         |
|-------------------------------|------------|-------------|--------------------------------------|
| <segment id=""> ^</segment>   | 3          | SΤ          | Name of segment (eg, OBR).           |
| <set id=""></set>             | 4          | <b>NM</b>   | The set ID of the offending segment. |
| <field position=""> ^</field> |            |             | Not used.                            |
| $<$ Text $>$                  | 51         | SΤ          | Text describing the error.           |

<span id="page-24-2"></span>**Table 16: ERR-1 – Error code and location**

#### Example:

*This shows that the required field OBR-2 in the first occurrence of the OBR segment in the message was missing:* ERR|OBR^1^2^^Required field missing

# <span id="page-25-0"></span>**PID – Patient identification**

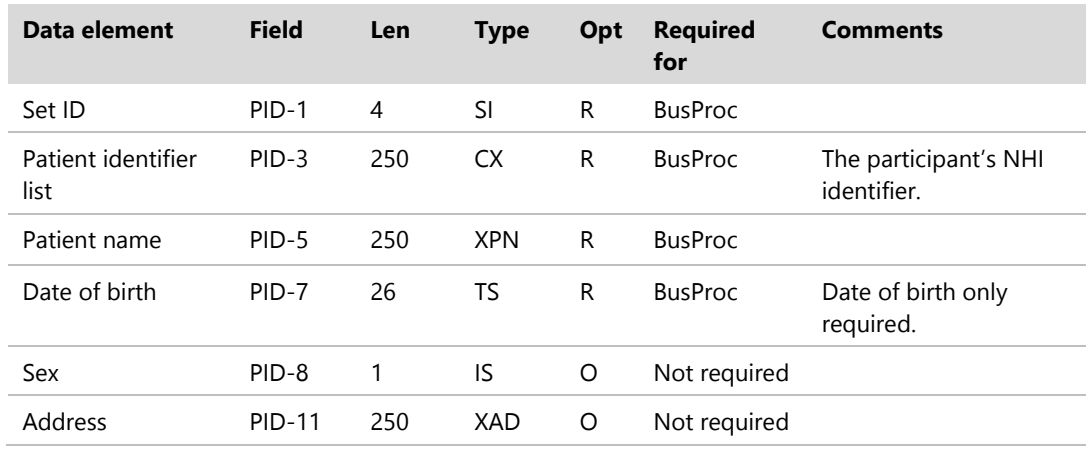

#### <span id="page-25-1"></span>**Table 17: PID – Patient identification**

# 5.13.1 PID-1 – Set ID

This field uniquely identifies each repeat of the PID segment. The value is 1 for the first PID segment in the message and increases incrementally for each subsequent PID segment.

**Note:** This is a variance to HL7 and is a required field in a message being sent to the NSS.

Example:

*This is the first PID segment in this message:* PID|**1**||ZBS0001^^^ NZLMOH^NHI||Testparticipant^John||19600122|M|||133 Molesworth Street, Thorndon, Wellington

## 5.13.2 PID-3 – Patient identifier list

This field contains the patient's NHI identifier and the assigning authority using the composite data type CX.

This is referred to as the 'Patient identifier' in the HISO 10072.1:2019 Bowel Screening Histology Data Standard.

Example:

```
PID|1||ZBS0001^^^ NZLMOH^NHI||Testparticipant^John||19600122|M|||133 
Molesworth Street, Thorndon, Wellington
```
# 5.13.3 PID-5 – Patient name

This field contains the patient's name using the XPN data type.

This is referred to as the 'Patient name' in the HISO 10072.1:2019 Bowel Screening Histology Data Standard.

**Note:** This is a required field in a message being sent to the NSS.

#### Example:

```
PID|1||ZBS0001^^^NZLMOH^NHI||Testparticipant^John||19600122|M|||133 
Molesworth Street, Thorndon, Wellington
```
### 5.13.4 PID-7 – Date of birth

This field contains the patient's date of birth and (optionally) the time of birth. This is referred to as the 'Patient date of birth' in the HISO 10072.1:2019 Bowel Screening Histology Data Standard.

Example:

```
PID|1||ZBS0001^^^NZLMOH^NHI||Testparticipant^John||19600122|M|||133 
Molesworth Street, Thorndon, Wellington
```
# 5.13.5 PID-8 – Sex

This field contains the patient's sex. The NSS does not require this information from laboratories; providing it is optional. Table 18 gives the PID-8 values.

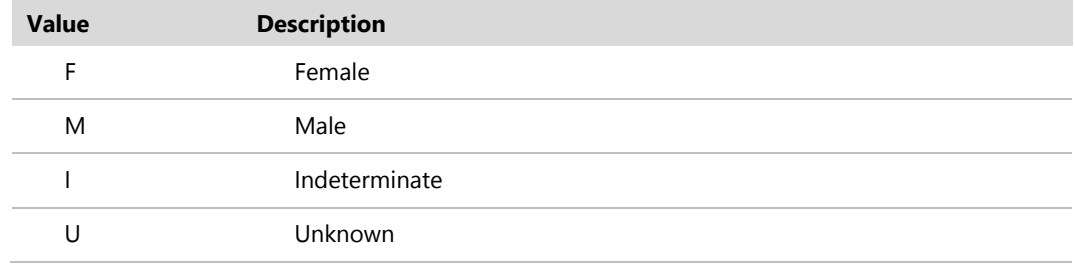

#### <span id="page-26-0"></span>**Table 18: HL7 User Defined Table 0001 – administrative sex**

#### Example:

PID|1||ZBS0001^^^NZLMOH^NHI||Testparticipant^John||19600122|**M**|||133 Molesworth Street, Thorndon, Wellington

### 5.13.6 PID-11 – Address

This field contains the address information of the patient. The NSS does not require this information from laboratories as participant address is obtained from other sources.

For laboratory IT stakeholders that would prefer to send patient address details to the NSS, they must do so using the XAD data type. For further details, refer to Section 5.1.6.26 XAD – Extended Address of HISO 10008.2:2015 Pathology and Radiology Messaging Standard.

If a laboratory provides the patient address, it must always send the mailing address. If the first address is not the mailing address, then a repeat delimiter should be sent to indicate an empty mailing address.

# <span id="page-27-0"></span>**OBR – Observation request**

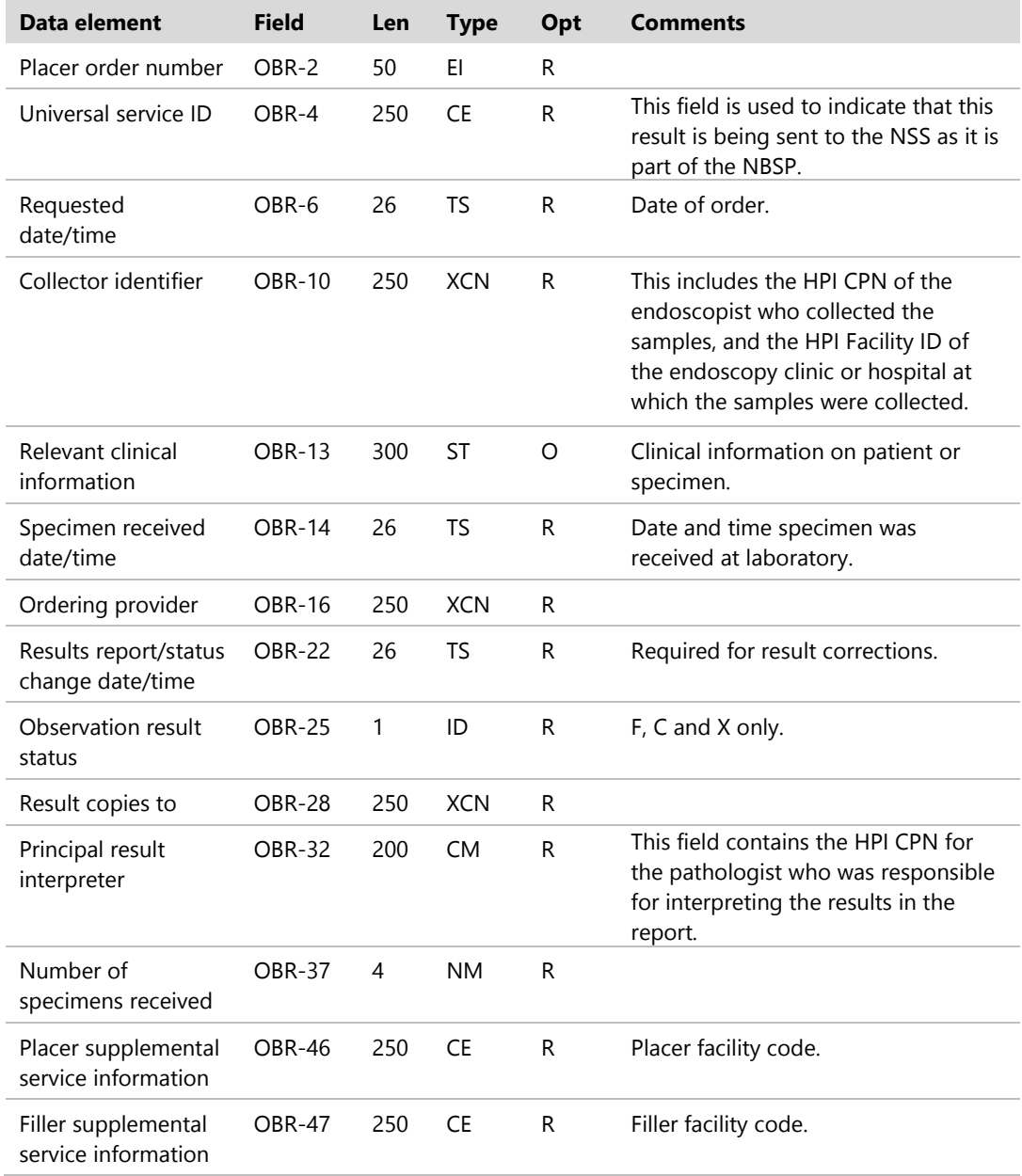

#### <span id="page-27-1"></span>**Table 19: OBR –Observation request message**

# 5.14.1 OBR-2 – Placer order number

This field is the unique number that the placer application has assigned to this order. This uniqueness shall persist over time.

This is referred to as the 'Laboratory report identifier' in the HISO 10072.1:2019 Bowel Screening Histology Data Standard.

#### Example:

OBR||**20809880170^LCS**||NBSP^National Bowel Screening Prog^L||201903010910||||34ABCD^^^^^^^NZLMOH^^^^HI^^^F08099-F&HPI Facility ID&HF|||This is some example data that the endoscopist recorded.|201903011130||56ABCD^^^^^^^^NZLMOH^^^^HI^^^F08099-F&HPI Facility ID&HF||||||201903011432|||F|||56ABCD^^^^^^^^NZLMOH^^^^HI^^^F08099-F&HPI Facility ID&HF||||12ABCD^^^^^^^^NZLMOH^^^^HI^^^F12345-F&HPI Facility ID&HF|||||2|||||||||F08099-F^HPI Facility ID^HF|F12345-F^HPI Facility ID^HF

## 5.14.2 OBR-4 – Universal service ID

This field is used to indicate that this result is being sent to the NSS as it is part of the NBSP.

This is referred to as the 'Programme identifier' in the HISO 10072.1:2019 Bowel Screening Histology Data Standard.

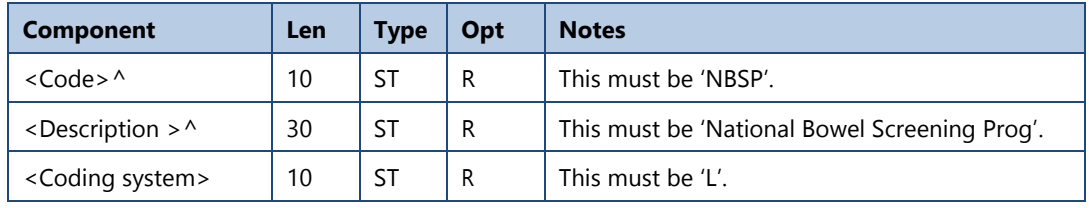

#### <span id="page-28-0"></span>**Table 20: OBR-4 – Universal service ID**

#### Example:

OBR||20809880170^LCS||**NBSP^National Bowel Screening** 

**Prog^L**||201903010910||||34ABCD^^^^^^^^NZLMOH^^^^HI^^^F08099-F&HPI Facility ID&HF|||This is some example data that the endoscopist

recorded.|201903011130||56ABCD^^^^^^^^NZLMOH^^^^HI^^^F08099-F&HPI Facility ID&HF||||||201903011432|||F|||56ABCD^^^^^^^^NZLMOH^^^^HI^^^F08099-F&HPI Facility ID&HF||||12ABCD^^^^^^^^NZLMOH^^^^HI^^^F12345-F&HPI Facility ID&HF|||||2|||||||||F08099-F^HPI Facility ID^HF|F12345-F^HPI Facility ID^HF

# 5.14.3 OBR-6 – Requested date/time

This field contains the clinically relevant date and time of the observation. This is the date and time the samples or specimens were collected. This should be provided to the laboratory by the endoscopy clinic on the paper histology request form or in an order message. If this is not provided, the laboratory must contact the clinic that provided the samples and request it.

This is referred to as 'When specimens collected' in the HISO 10072.1:2019 Bowel Screening Histology Data Standard.

**Note:** This is a variance to the HISO 10008.2:2015 Pathology and Radiology Messaging Standard as it is a required field for this implementation.

Example:

*The specimen was collected on 1 March 2019 at 9:10 am.* OBR||20809880170^LCS||NBSP^National Bowel Screening Prog^L||201903010910||||34ABCD^^^^^^^^NZLMOH^^^^HI^^^F08099-F&HPI Facility ID&HF|||This is some example data that the endoscopist recorded.|201903011130||56ABCD^^^^^^^^NZLMOH^^^^HI^^^F08099-F&HPI Facility ID&HF||||||201903011432|||F|||56ABCD^^^^^^^^NZLMOH^^^^HI^^^F08099-F&HPI Facility ID&HF||||12ABCD^^^^^^^^NZLMOH^^^^HI^^^F12345-F&HPI Facility ID&HF|||||2|||||||||F08099-F^HPI Facility ID^HF|F12345-F^HPI Facility ID^HF

# 5.14.4 OBR-10 – Collector identifier

This field contains the identifier for the clinician who collected the samples. This is referred to as the 'Pathologist identifier' in the HISO 10072.1:2019 Bowel Screening Histology Data Standard.

It is optional for this field to also contain the HPI Facility ID for the facility where the samples were collected. If this is provided, it must be the same as the HPI Facility ID provided in the required OBR-16 – Ordering provider.

**Note:** This is a variance to the HISO 10008.2:2015 Pathology and Radiology Messaging Standard as it is a required field for this implementation.

#### Examples:

#### *With the HPI Facility ID provided:*

OBR||20809880170^LCS||NBSP^National Bowel Screening Prog^L||201903010910||||**34ABCD^^^^^^^^NZLMOH^^^^HI^^^F08099-F&HPI Facility ID&HF**|||This is some example data that the endoscopist recorded.|201903011130||56ABCD^^^^^^^^NZLMOH^^^^HI^^^F08099-F&HPI Facility ID&HF||||||201903011432|||F|||56ABCD^^^^^^^^NZLMOH^^^^HI^^^F08099-F&HPI Facility ID&HF||||12ABCD^^^^^^^NZLMOH^^^^HI^^^F12345-F&HPI Facility ID&HF|||||2|||||||||F08099-F^HPI Facility ID^HF|F12345-F^HPI Facility ID^HF

#### *Without the HPI Facility ID provided:*

OBR||8642753100012^LIS||NBSP^National Bowel Screening Prog^L||201903010910||||34ABCD^^^^^^^NZLMOH^^^^HI|||This is some example data that the endoscopist recorded.| 201903011130||56ABCD^^^^^^^^NZLMOH^^^^HI^^^F08099-F&HPI Facility ID&HF||||||201903011432|||F|||56ABCD^^^^^^^^NZLMOH^^^^HI^^^F08099-F&HPI Facility ID&HF||||12ABCD^^^^^^^NZLMOH^^^^HI^^^F12345-F&HPI Facility ID&HF|||||2|||||||||F08099-F^HPI Facility ID^HF|F12345-F^HPI Facility ID^HF

# 5.14.5 OBR-13 – Relevant clinical information

This field contains additional clinical information the clinician provided on a paper histology request form or via an electronic order.

This is referred to as 'Clinical details' in the HISO 10072.1:2019 Bowel Screening Histology Data Standard.

#### Example:

OBR||20809880170^LCS||NBSP^National Bowel Screening Prog^L||201903010910||||34ABCD^^^^^^^^NZLMOH^^^^HI^^^F08099-F&HPI Facility ID&HF|||**This is some example data that the endoscopist recorded.**|201903011130||56ABCD^^^^^^^^NZLMOH^^^^HI^^^F08099-F&HPI Facility ID&HF||||||201903011432|||F|||56ABCD^^^^^^^^NZLMOH^^^^HI^^^F08099-F&HPI Facility ID&HF||||12ABCD^^^^^^^^NZLMOH^^^^HI^^^F12345-F&HPI Facility ID&HF|||||2|||||||||F08099-F^HPI Facility ID^HF|F12345-F^HPI Facility ID^HF

# 5.14.6 OBR-14 – Specimen received date/time

This is the date and time the laboratory received the specimen to perform the test. In many cases, this is the same as the observation date and time. HL7 requires the use of this field.

This is referred to as 'When specimens received' in the HISO 10072.1:2019 Bowel Screening Histology Data Standard.

**Note:** This is a variance to the HISO 10008.2:2015 Pathology and Radiology Messaging Standard as it is a required field for this implementation.

Example:

OBR||20809880170^LCS||NBSP^National Bowel Screening Prog^L||201903010910||||34ABCD^^^^^^^^NZLMOH^^^^HI^^^F08099-F&HPI Facility ID&HF|||This is some example data that the endoscopist recorded.|**201903011130**||56ABCD^^^^^^^^NZLMOH^^^^HI^^^F08099-F&HPI Facility ID&HF||||||201903011432|||F|||56ABCD^^^^^^^^NZLMOH^^^^HI^^^F08099-F&HPI Facility ID&HF||||12ABCD^^^^^^^^NZLMOH^^^^HI^^^F12345-F&HPI Facility ID&HF|||||2|||||||||F08099-F^HPI Facility ID^HF|F12345-F^HPI Facility ID^HF

# 5.14.7 OBR–16 – Ordering provider

This XCN field contains the HPI CPN of the clinician responsible for ordering the test. This may be the same as the clinician details that are provided in OBR-10 but may differ in some situations. Providing the facility information is optional.

This is referred to as the 'Requesting clinician identifier' in the HISO 10072.1:2019 Bowel Screening Histology Data Standard.

**Note:** This is a variance to the HISO 10008.2:2015 Pathology and Radiology Messaging Standard as it is a required field for this implementation.

```
Examples:
```
#### *With the HPI Facility ID provided:*

OBR||20809880170^LCS||NBSP^National Bowel Screening Prog^L||201903010910||||34ABCD^^^^^^^^NZLMOH^^^^HI^^^F08099-F&HPI Facility ID&HF|||This is some example data that the endoscopist recorded.|201903011130||**56ABCD^^^^^^^^NZLMOH^^^^HI^^^F08099-F&HPI Facility ID&HF**||||||201903011432|||F|||56ABCD^^^^^^^^NZLMOH^^^^HI^^^F08099-F&HPI Facility ID&HF||||12ABCD^^^^^^^^NZLMOH^^^^HI^^^F12345-F&HPI Facility ID&HF|||||2|||||||||F08099-F^HPI Facility ID^HF|F12345-F^HPI Facility ID^HF

#### *Without the HPI Facility ID provided:*

OBR||8642753100012^LIS||NBSP^National Bowel Screening Prog^L||201903010910||||34ABCD^^^^^^^^NZLMOH^^^^HI||||This is some example data that the endoscopist recorded.|201903011130||**56ABCD^^^^^^^^NZLMOH^^^^HI**||||||201903011432|||F||| 56ABCD^^^^^^^HF^NZLMOH^^^^HI^^^F08099-F&HPI Facility ID&HF||||12ABCD^^^^^^^HF^NZLMOH^^^^HI ^^^ F12345-F&HPI Facility ID&HF|||||2|||||||||F08099-F^HPI Facility ID^HF |F12345-F^HPI Facility ID^HF

# 5.14.8 OBR 22 – Results report/status change date/time

This field contains the date and time on which the laboratory report was issued.

This is referred to as 'When report released' in the HISO 10072.1:2019 Bowel Screening Histology Data Standard.

Example:

*The laboratory report was released on 1 March 2019 at 14:32 am.* OBR||20809880170^LCS||NBSP^National Bowel Screening Prog^L||201903010910||||34ABCD^^^^^^^NZLMOH^^^^HI^^^F08099-F&HPI Facility ID&HF|||This is some example data that the endoscopist recorded.|201903011130||56ABCD^^^^^^^^NZLMOH^^^^HI^^^F08099-F&HPI Facility ID&HF||||||**201903011432**|||F|||56ABCD^^^^^^^^NZLMOH^^^^HI^^^F08099-F&HPI Facility ID&HF||||12ABCD^^^^^^^^NZLMOH^^^^HI^^^F12345-F&HPI Facility ID&HF|||||2|||||||||F08099-F^HPI Facility ID^HF|F12345-F^HPI Facility ID^HF

# 5.14.9 OBR-25 – Observation result status

This field provides information about the status of the result. In almost all messages in this implementation, the results are final and verified; therefore 'F' should be used. Other acceptable values are 'C' for a corrected result, or 'X' for deleting a result sent in error.

Example:

OBR||20809880170^LCS||NBSP^National Bowel Screening Prog^L||201903010910||||34ABCD^^^^^^^^NZLMOH^^^^HI^^^F08099-F&HPI Facility ID&HF|||This is some example data that the endoscopist recorded.|201903011130||56ABCD^^^^^^^^NZLMOH^^^^HI^^^F08099-F&HPI Facility ID&HF||||||201903011432|||**F**|||56ABCD^^^^^^^^NZLMOH^^^^HI^^^F08099-F&HPI Facility ID&HF||||12ABCD^^^^^^^^NZLMOH^^^^HI^^^F12345-F&HPI Facility ID&HF|||||2|||||||||F08099-F^HPI Facility ID^HF|F12345-F^HPI Facility ID^HF

### 5.14.10OBR 28 – Result copies to

This XCN field provides information about which clinicians the separate histology results message was sent to.

The 'OBR 28 – Result copies to' field can be repeated if the result was sent to multiple clinicians. Both the HPI CPN of the clinician and the HPI Facility ID of the facility that the results message was sent to are required.

#### Example:

OBR||20809880170^LCS||NBSP^National Bowel Screening Prog^L||201903010910||||34ABCD^^^^^^^NZLMOH^^^^HI^^^F08099-F&HPI Facility ID&HF|||This is some example data that the endoscopist recorded.|201903011130||56ABCD^^^^^^^^NZLMOH^^^^HI^^^F08099-F&HPI Facility ID&HF||||||201903011432|||F|||**56ABCD^^^^^^^^NZLMOH^^^^HI^^^F08099-F&HPI Facility ID&HF**||||12ABCD^^^^^^^^NZLMOH^^^^HI^^^F12345-F&HPI Facility ID&HF|||||2|||||||||F08099-F^HPI Facility ID^HF|F12345-F^HPI Facility ID^HF

### 5.14.11OBR-32 – Principal result interpreter

This field identifies the pathologist responsible for interpreting the results in the report, and can optionally contain the HPI Facility ID for the laboratory in which they interpreted the results. If the HPI Facility ID is provided, it must be the same as the facility provided in OBR-47 – Filler facility code and may be the same as the sending facility provided in MSH-4. However, it may differ from MSH-4 where messages are sent from a different facility to the one in which the results were interpreted.

This field must contain details for the lead pathologist (the 'final signer'). This is referred to as the 'Pathologist identifier' in the HISO 10072.1:2019 Bowel Screening Histology Data Standard.

**Note:** This is a variance to the HISO 10008.2:2015 Pathology and Radiology Messaging Standard as it is a required field for this implementation.

#### Example:

OBR||20809880170^LCS||NBSP^National Bowel Screening Prog^L||201903010910||||34ABCD^^^^^^^NZLMOH^^^^HI^^^F08099-F&HPI Facility ID&HF|||This is some example data that the endoscopist recorded.|201903011130||56ABCD^^^^^^^^NZLMOH^^^^HI^^^F08099-F&HPI Facility ID&HF||||||201903011432|||F|||56ABCD^^^^^^^^NZLMOH^^^^HI^^^F08099-F&HPI Facility ID&HF||||**12ABCD^^^^^^^^NZLMOH^^^^HI^^^F12345-F&HPI Facility ID&HF**|||||2|||||||||F08099-F^HPI Facility ID^HF|F12345-F^HPI Facility ID^HF

## 5.14.12OBR-37 – Number of specimens received

This field contains the number of specimens received by the laboratory.

#### This is referred to as the 'Number of specimens received' in the HISO 10072.1:2019 Bowel Screening Histology Data Standard.

**Note:** This is a variance to the HISO 10008.2:2015 Pathology and Radiology Messaging Standard as it is a required field for this implementation.

#### Example:

OBR||20809880170^LCS||NBSP^National Bowel Screening Prog^L||201903010910||||34ABCD^^^^^^^NZLMOH^^^^HI^^^F08099-F&HPI Facility ID&HF|||This is some example data that the endoscopist recorded.|201903011130||56ABCD^^^^^^^^NZLMOH^^^^HI^^^F08099-F&HPI Facility

ID&HF||||||201903011432|||F|||56ABCD^^^^^^^^NZLMOH^^^^HI^^^F08099-F&HPI Facility ID&HF||||12ABCD^^^^^^^^NZLMOH^^^^HI^^^F12345-F&HPI Facility ID&HF|||||**2**|||||||||F08099-F^HPI Facility ID^HF|F12345-F^HPI Facility ID^HF

# 5.14.13OBR-46 – Placer supplemental service information

For the purposes of the NBSP histology messages, this field contains supplemental service information – that is, the placer facility code (HPI Facility ID) of the endoscopy unit or hospital placing the order.

**Note:** This is a variance to the HISO 10008.2:2015 Pathology and Radiology Messaging Standard as it is a required field for this implementation.

Example:

OBR||20809880170^LCS||NBSP^National Bowel Screening Prog^L||201903010910||||34ABCD^^^^^^^NZLMOH^^^^HI^^^F08099-F&HPI Facility ID&HF|||This is some example data that the endoscopist recorded.|201903011130||56ABCD^^^^^^^^NZLMOH^^^^HI^^^F08099-F&HPI Facility ID&HF||||||201903011432|||F|||56ABCD^^^^^^^^NZLMOH^^^^HI^^^F08099-F&HPI Facility ID&HF||||12ABCD^^^^^^^^NZLMOH^^^^HI^^^F12345-F&HPI Facility ID&HF|||||2|||||||||**F08099-F^HPI Facility ID^HF**|F12345-F^HPI Facility ID^HF

# 5.14.14OBR-47 – Filler supplemental service information

For the purposes of the NBSP histology messages, this field contains supplemental service information – that is, the filler facility code (HPI Facility ID) of the laboratory processing the order.

This is referred to as the 'Laboratory facility identifier' in the HISO 10072.1:2019 Bowel Screening Histology Data Standard.

**Note:** This is a variance to the HISO 10008.2:2015 Pathology and Radiology Messaging Standard as it is a required field for this implementation.

Example:

OBR||20809880170^LCS||NBSP^National Bowel Screening Prog^L||201903010910||||34ABCD^^^^^^^NZLMOH^^^^HI^^^F08099-F&HPI Facility ID&HF|||This is some example data that the endoscopist recorded.|201903011130||56ABCD^^^^^^^^NZLMOH^^^^HI^^^F08099-F&HPI Facility ID&HF||||||201903011432|||F|||56ABCD^^^^^^^^NZLMOH^^^^HI^^^F08099-F&HPI Facility ID&HF||||12ABCD^^^^^^^NZLMOH^^^^HI^^^F12345-F&HPI Facility ID&HF|||||2|||||||||F08099-F^HPI Facility ID^HF|**F12345-F^HPI Facility ID^HF**

# <span id="page-34-0"></span>**OBX – Observation result**

The OBX segment is used to transmit a single observation or observation fragment. Table 21 details the OBS attributes.

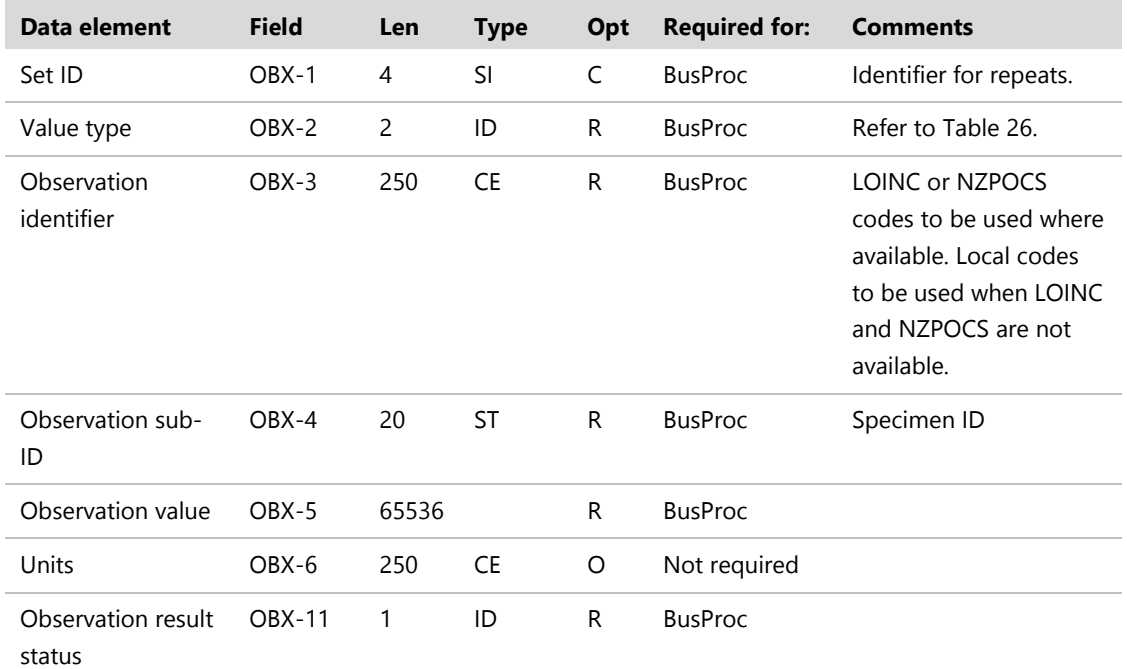

#### <span id="page-34-1"></span>**Table 21: OBX − Observation result message segment**

Note: LOINC = Logical Observation Identifiers Names and Codes; NZPOCS = New Zealand Pathology Observation Code Set.

# 5.15.1 OBX-1 – Set ID

This field is used to number OBX segments in the message.

#### Example**:**

```
Standard set IDs:
OBX|1|ST|89873-4^Specimen identifier^LN|1|123456AB||||||F
OBX|2|IS|33725-3^Site^LN|1|32713005^Caecum structure^SCT||||||C
OBX|3|NM|33748-5^Distance from anal verge^LN|1|8||||||F
```
# 5.15.2 OBX-2 – Value type

This field contains the format of the observation value in the OBX (field 5) and should always be filled. It can contain any value supported by the HISO 10072.1:2019 Bowel Screening Histology Data Standard.

<span id="page-34-2"></span>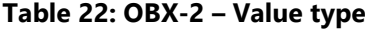

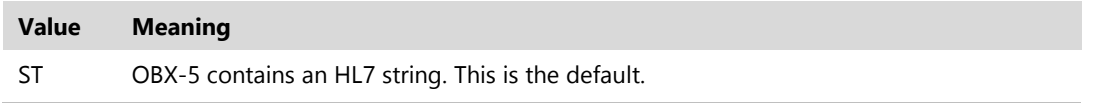

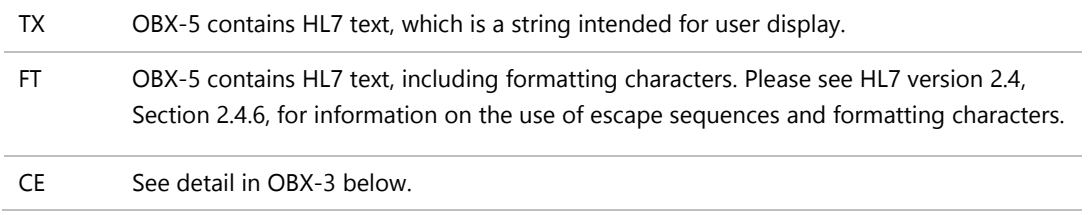

Example:

OBX|2|IS|33725-3^Site^LN|1|32713005^Caecum structure^SCT||||||F

# 5.15.3 OBX-3 – Observation identifier

This field contains a unique identifier for the specific observation this result reports.

This may be the same as OBR-4 universal service ID if there is only one result to report for that test.

<span id="page-35-0"></span>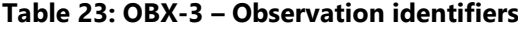

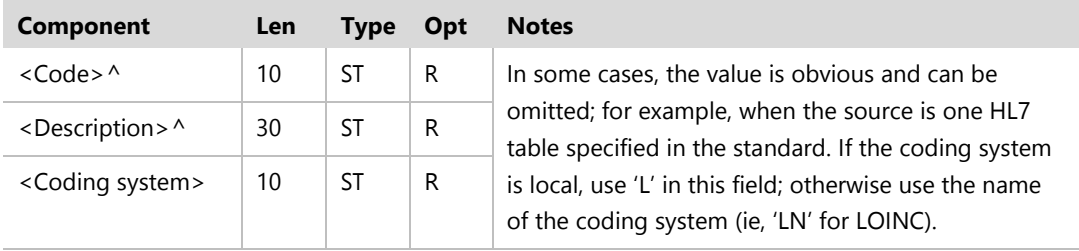

For the list of allowable observation identifiers, see Appendix A.

Example:

OBX|3|NM|33748-5^Distance from anal verge^LN|1|8||||||F

### 5.15.4 OBX-4 – Observation sub-ID

This field is used to distinguish between multiple OBX segments with the same observation ID organised under one OBR. This is the specimen ID for the pottle.

**Note:** This is a variance to the HISO 10008.2:2015 Pathology and Radiology Messaging Standard as it is a required field for this implementation.

Example:

OBX|12|CN|84882-0^Main Diagnosis^LN |**1**|30389008^Normal^SCT||||||F

## 5.15.5 OBX-5 – Observation value

This field contains the value observed. This field can repeat. This may be as simple as a numerical value; it may contain detailed text describing the outcome; or the observation value can be returned as a coded value and term as shown in Table 24.

**Note:** This is a variance to the HISO 10008.2:2015 Pathology and Radiology Messaging Standard as it is a required field for this implementation.

<span id="page-36-0"></span>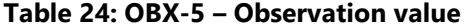

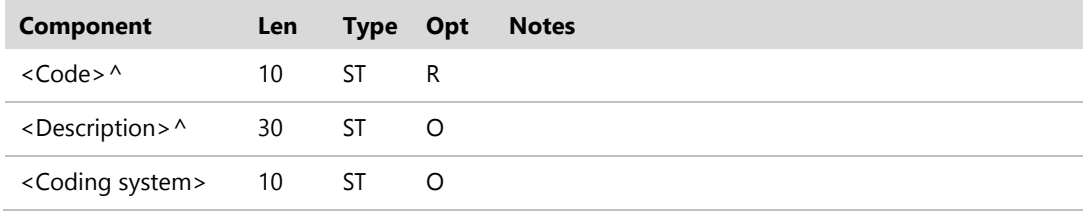

#### Example 1:

*Simple observation value* OBX|5|NM|84883-8^Depth of invasion^LN|1|**4**|mm|||||F

#### Example 2:

*SNOMED CT observation value*  OBX|12|CN|84882-0^Main Diagnosis^LN|1|**30389008^Normal^SCT**||||||F

## 5.15.6 OBX 6 – Units

This optional CE field can be used for units of measurement. If used, the units sent must match those specified for the data element in the HISO 10072.1:2019 Bowel Screening Histology Data Standard. OBX 6 – units has been included in the implementation guide as laboratory IT stakeholders have requested having the option of providing it.

Example:

OBX|5|NM|84883-8^Depth of invasion^LN|1|4|mm|||||F

## 5.15.7 OBX-11 – Observation result status

This field provides information about the status of the result for the test described in OBX-3. In almost all messages in this implementation, the results are final and verified; therefore F should be used. Other acceptable values are listed in Table 25.

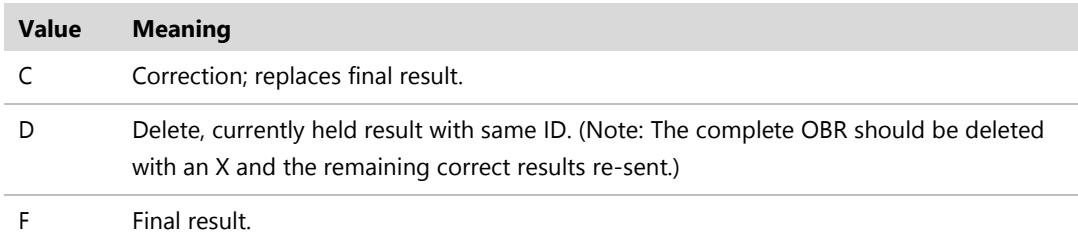

#### <span id="page-37-0"></span>**Table 25: OBX-11 – Observation result status**

The NSS will accept correction messages where every element is marked as C, and messages where only the element that is changed is marked as C.

If a screening message has been sent with errors that are not result related (eg, wrong patient or clinician, or incorrect date/time information), then the laboratory can correct this error by sending a delete message, then sending a new final result message.

Example:

*This result is a correction:*  OBX|12|CN|84882-0^Main Diagnosis^LN|1|87737001^Signet ring cell carcinoma^SCT||||||**C**

Appendix A: OBX specimen data guide

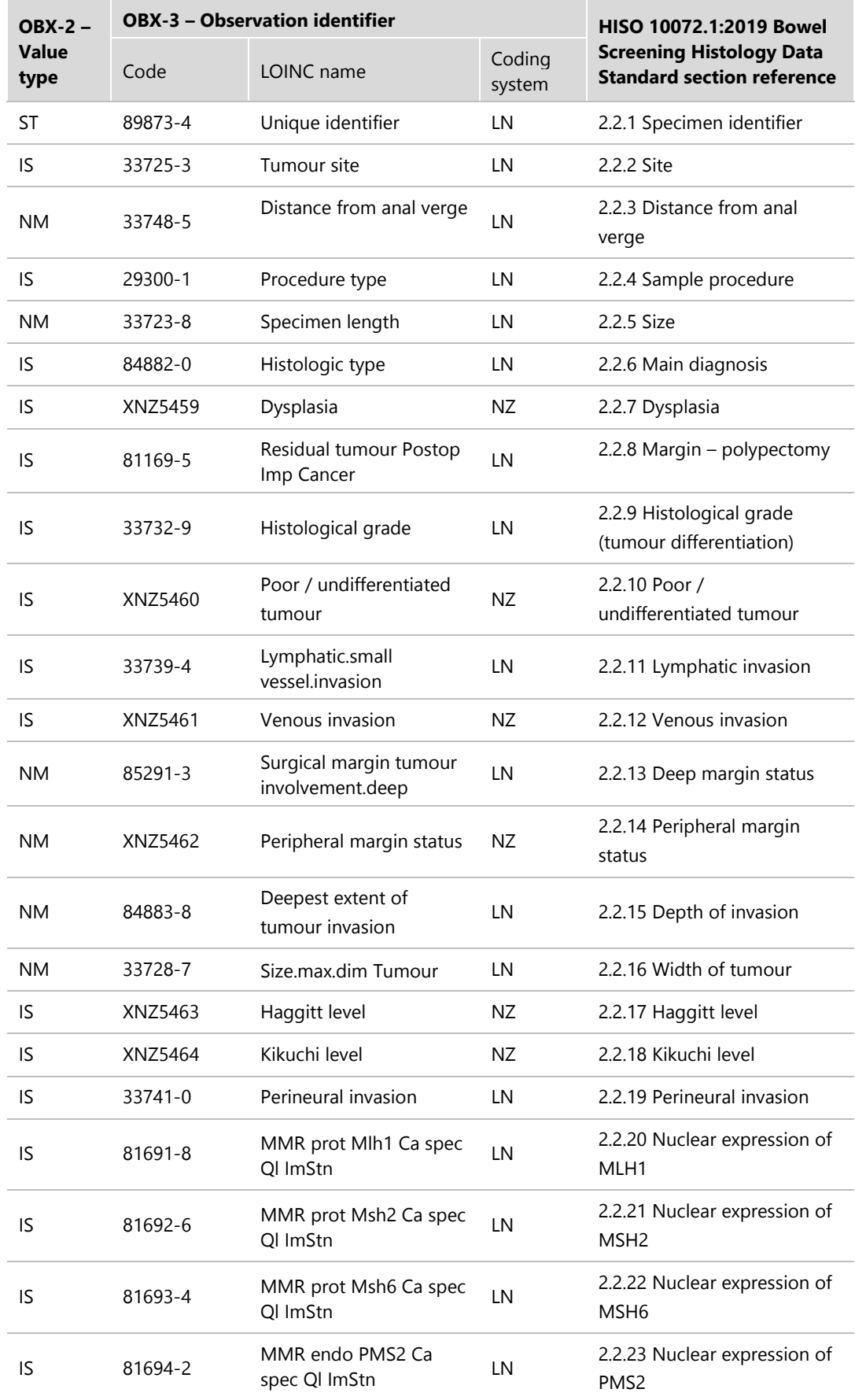

#### <span id="page-38-1"></span><span id="page-38-0"></span>**Table 26: OBX specimen data guide**

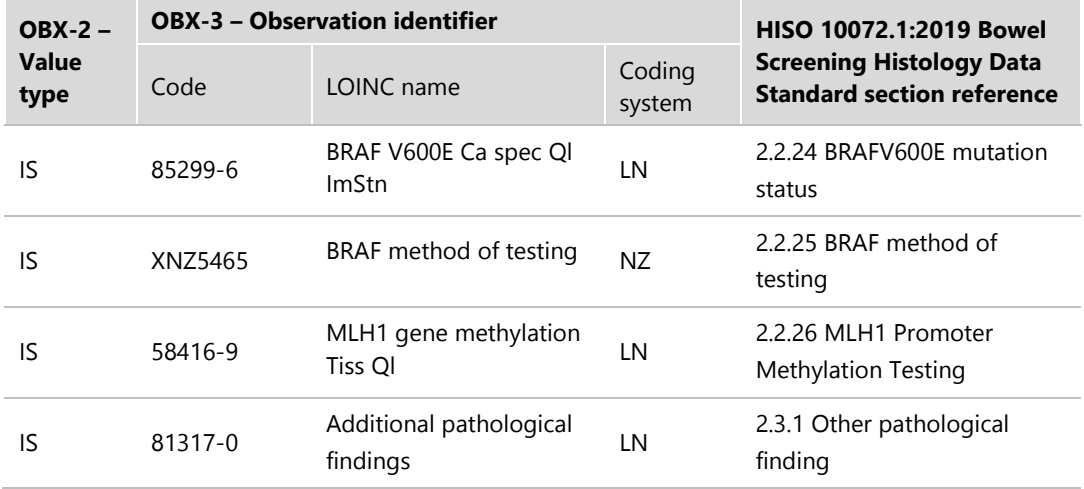

# <span id="page-40-0"></span>**Appendix B: Example message**

Here is an example message containing one specimen. All data in this example message is completely fictitious.

MSH|^~\&|SENDING\_APPLICATION|SENDING\_FACILITY|PHNZBS|NZLMOH^F02099- J^HF|201903131532||ORU^R01|3629|P|2.4

PID|1||ZBS0001^^^ NZLMOH^NHI||Testparticipant^John||19600122|M|||133 Molesworth Street, Thorndon, Wellington

OBR||8642753100012^LIS||NBSP^National Bowel Screening Prog^L||201903010910||||34ABCD^^^^^^^NZLMOH^^^^HI|||This is some example data that the endoscopist recorded.|201903011130||56ABCD^^^^^^^^NZLMOH^^^^HI^^^F08099-F&HPI Facility ID&HF||||||201903011432|||F|||56ABCD^^^^^^^^NZLMOH^^^^HI^^^F08099-F&HPI Facility ID&HF||||12ABCD^^^^^^^^NZLMOH^^^^HI^^^F12345-F&HPI Facility ID&HF|||||1|||||||||F08099-F^HPI Facility ID^HF |F12345-F^HPI Facility ID^HF

OBX|1|ST|89873-4^Specimen identifier^LN|1|123456AB||||||F OBX|2|IS|33725-3^Site^LN|1|32713005^Caecum^SCT||||||C OBX|3|NM|33748-5^Distance from anal verge^LN|1|8|||||F OBX|4|IS|29300-1^Sample procedure^LN|1|274025005^Polypectomy^SCT||||||C OBX|5|NM|33723-8^Size^LN|1|3||||||F OBX|6|IS|84882-0^Main diagnosis^LN|1|28899001^Squamous cell carcinoma^SCT||||||P OBX|7|IS|XNZ5459^Dysplasia^NZ|1|55237006^Severe dysplasia^S||||||F OBX|8|IS|81169-5^Margin - polypectomy^LN|1|8||||||F OBX|9|IS|33732-9^Histological grade (tumour differentiation)^LN|1|395529007^Low grade^SCT||||||F OBX|10|IS|XNZ5460^Poor/undifferentiated tumour^NZ|1|52101004^Present^SCT||||||F OBX|11|IS|33739-4^Lymphatic invasion^LN|1|395717001^Lymphatic (small vessel) invasion by tumour present^SCT||||||F OBX|12|IS|XNZ5461^Venous invasion^NZ|1|372287009^Vascular invasion by tumour present^SCT||||||P OBX|13|NM|85291-3^Deep margin status^LN|1|5||||||F OBX|14|NM|XNZ5462^Peripheral margin status^NZ|1|6||||||F OBX|15|NM|84883-8^Depth of invasion^LN|1|13||||||F OBX|16|NM|33728-7^Width of Tumour^LN|1|24||||||F OBX|17|IS|XNZ5463^Haggitt Level^NZ|1|1||||||P OBX|18|IS|XNZ5464^Kikuchi Level^NZ|1|sm1||||||F OBX|19|IS|81691-8^Nuclear expression of MLH1^LN|1|1||||||F OBX|20|IS|81692-6^Nuclear expression of MSH2^LN|1|1||||||F OBX|21|IS|81693-4^Nuclear expression of MSH6^LN|1|2||||||C OBX|22|IS|81694-2^Nuclear expression of PMS2^LN|1|2||||||F OBX|23|IS|85299-6^BRAFV600E mutation status^LN|1|2||||||F OBX|24|IS|XNZ5465^BRAF method of testing^LN|1|117617002^Immunohistochemistry procedure^SCT||||||F OBX|25|IS|58416-9^MLH1 Promoter Methylation Testing^LN|1|3||||||F OBX|26|IS|81317-0^Other pathological finding^LN|1|29696001^Prolapse^SCT||||||D NTE|1|L|this is a comment

Here is an example message containing more than one specimen. All data in this example message is completely fictitious.

MSH|^~\&|SENDING\_APPLICATION|SENDING\_FACILITY|PHNZBS|NZLMOH^F02099-J^HF|202001010001||ORU^R01|3629|P|2.4 PID|1||ZBS0001^^^^NHI||Testparticipant^John||19950506|M OBR||8642753100012^LIS||NBSP^National Bowel Screening Prog^L||201912310001||||34ABCD^^^^^^^^NZLMOH^^^^HI|||Test|201912310001||56 ABCD^^^^^^^^^NZLMOH^^^^HI^^^F08099-F&HPI Facility ID&HF||||||189912300000|||F|||||||12ABCD^^^^^^^NZLMOH^^^^HI^^^F12345-F&HPI Facility ID&HF|||||2|||||||||F08099-F^HPI Facility ID^HF|F12345-F^HPI Facility ID^HF OBX|1|ST|89873-4^Specimen identifier^LN|1|1||||||C OBX|2|IS|33725-3^Site^LN|1|9040008^Ascending Colon^SCT||||||C OBX|3|IS|29300-1^Sample procedure^LN|1|274025005^Polypectomy^SCT||||||C OBX|4|NM|33723-8^Size^LN|1|1||||||C OBX|5|IS|84882-0^Main diagnosis^LN|1|30389008^Normal ^SCT||||||C OBX|6|IS|XNZ5459^Dysplasia^NZ|1|43185009^Low grade dysplasia^SCT||||||C OBX|7|IS|81169-5^Margin - polypectomy^LN|1|1||||||C OBX|8|ST|89873-4^Specimen identifier^LN|2|2||||||C OBX|9|IS|33725-3^Site^LN|2|32713005^Caecum^SCT||||||C OBX|10|IS|29300-1^Sample procedure^LN|2|274025005^Polypectomy^SCT||||||C OBX|11|NM|33723-8^Size^LN|2|2||||||C OBX|12|IS|84882-0^Main diagnosis^LN|2|128755003^Mesenchymal tumours - Gastrointestinal stromal tumour^SCT||||||C OBX|13|IS|XNZ5459^Dysplasia^NZ|2|25723000^Dysplasia (not further specified)^SCT||||||C OBX|14|IS|81169-5^Margin - polypectomy^LN|2|1||||||C OBX|15|IS|33732-9^Histologic Grade^LN|2|395530002^High-grade (poorly differentiated to undifferentiated)SCT^||||||C OBX|16|IS|XNZ5460^Poor/undifferentiated tumour^NZ|2|52101004^Present^SCT||||||C OBX|17|IS|33739-4^Lymphatic Invasion^LN|2|395717001^Present^SCT||||||C OBX|18|IS|XNZ5461^Venous Invasion^NZ|2|372287009^Present^SCT^||||||C OBX|19|NM|85291-3^Deep margin status^LN|2|2||||||C OBX|20|NM|XNZ5462^Peripheral margin status^NZ|2|1||||||C OBX|21|NM|84883-8^Depth of Invasion^LN|2|1||||||C OBX|22|NM|33728-7^Width of Tumour^LN|2|1||||||C OBX|23|IS|XNZ5463^Haggitt level^NZ|2|1||||||C OBX|23|IS|XNZ5464^Kikuchi level^NZ|2|sm2||||||C OBX|23|IS|33741-0^Perineural invasion^LN|2|369731000^Present^SCT||||||C OBX|23|IS|81691-8^Nuclear expression of MLH1^LN|2|2||||||C OBX|24|IS|81692-6^Nuclear expression of MSH2^LN|2|2||||||C OBX|25|IS|81693-4^Nuclear expression of MSH6^LN|2|4||||||C OBX|26|IS|81694-2^Nuclear expression of PMS2^LN|2|3||||||C OBX|27|IS|85299-6^BRAFV600E mutation status^LN|2|1||||||C OBX|28|IS|XNZ5465^BRAF method of testing^NZ|2|117617002^Immunohistochemistry^SCT||||||C OBX|29|IS|58416-9^MLH1 Promoter Methylation Test^LN|2|1||||||C